# The l3backend-testphase package Additional backend PDF features LATEX PDF management testphase bundle

The L<sup>AT</sup>EX Project<sup>\*</sup>

Version 0.95v, released 2023-02-14

# **l3backend-testphase Implementation**

<span id="page-0-0"></span>1 (drivers)\ProvidesExplFile ⟨∗dvipdfmx⟩ {l3backend-testphase-dvipdfmx.def}{2023-02-14}{} {LaTeX~PDF~management~testphase~bundle~backend~support: dvipdfmx} ⟨*/*dvipdfmx⟩ ⟨∗dvips⟩  ${13}$ backend-testphase-dvips.def} ${2023-02-14}$ } {LaTeX~PDF~management~testphase~bundle~backend~support: dvips} ⟨*/*dvips⟩ ⟨∗dvisvgm⟩ {l3backend-testphase-dvisvgm.def}{2023-02-14}{} {LaTeX~PDF~management~testphase~bundle~backend~support: dvisvgm} ⟨*/*dvisvgm⟩ ⟨∗luatex⟩ {l3backend-testphase-luatex.def}{2023-02-14}{} {LaTeX~PDF~management~testphase~bundle~backend~support: PDF output (LuaTeX)} ⟨*/*luatex⟩ ⟨∗pdftex⟩ {l3backend-testphase-pdftex.def}{2023-02-14}{} {LaTeX~PDF~management~testphase~bundle~backend~support: PDF output (pdfTeX)} ⟨*/*pdftex⟩ ⟨∗xdvipdfmx⟩ {l3backend-testphase-xetex.def}{2023-02-14}{} {LaTeX~PDF~management~testphase~bundle~backend~support: XeTeX} ⟨*/*xdvipdfmx⟩ **1.1 Crossreferences**

This uses the temporary l3ref-tmp.sty. It will will be replaced by kernel code later. It is only needed to get a reference for the absolute page counter. This uses the counter from the new lthooks/ltshipout package.

```
26 ⟨@@=pdf⟩
```
⟨∗drivers⟩

<sup>∗</sup>E-mail: [latex-team@latex-project.org](mailto:latex-team@latex-project.org)

```
28 \RequirePackage{l3ref-tmp}
29 \cs_generate_variant:Nn \ref_label:nn {en}
30 \cs_generate_variant:Nn \ref_value:nn {en}
_{31} \cs_new_protected:Npn \__pdf_backend_ref_label:nn #1 #2
32 \left( \right)33 \Obsphack
34 \ref_label:nn{#1}{abspage}
35 \@esphack
36 }
37 \cs_new:Npn \__pdf_backend_ref_value:nn #1 #2
38 {
\verb|39| \ref_value:nn{#1}{#2}40 }
_{41} \cs_generate_variant:Nn \__pdf_backend_ref_label:nn {en}
42 \cs_generate_variant:Nn \__pdf_backend_ref_value:nn {en}
43 ⟨/drivers⟩
```
<span id="page-1-18"></span><span id="page-1-6"></span><span id="page-1-5"></span><span id="page-1-4"></span>avoid that destinations names are optimized with xelatex/dvipdfmx see https://tug.org/pipermail/dvipdf May/000002.html

```
44 ⟨∗dvipdfmx | xdvipdfmx⟩
45 \__kernel_backend_literal:x { dvipdfmx:config~C~ 0x0010 }
46 ⟨/dvipdfmx | xdvipdfmx⟩
```
\g\_\_pdf\_tmpa\_prop Some scratch variables

 $\Upsilon_{\text{--}}$ pdf\_tmpa\_tl \l\_\_pdf\_backend\_tmpa\_box <sup>47</sup> ⟨∗drivers⟩

\g\_\_pdf\_backend\_page\_int

```
48 \prop_new:N \g__pdf_tmpa_prop
49 \tl_new:N \l__pdf_tmpa_tl
_{50} \box_new:N \, \l__pdf_backend_tmpa_box
51 \box_new:N \l__pdf_backend_tmpb_box
52 ⟨/drivers⟩
```
<span id="page-1-13"></span><span id="page-1-1"></span>(*End definition for* \g\_\_pdf\_tmpa\_prop *,* \l\_\_pdf\_tmpa\_tl *, and* \l\_\_pdf\_backend\_tmpa\_box*.*)

\g\_\_pdf\_backend\_resourceid\_int \g\_\_pdf\_backend\_name\_int a counter to create labels for the resources, a counter to number properties in bdc marks, a counter for the \pdfpageref implementation.

<sup>53</sup> ⟨∗drivers⟩

```
54 \int_new:N \g__pdf_backend_resourceid_int
55 \int_new:N \g__pdf_backend_name_int
```

```
56 \int_new:N \g__pdf_backend_page_int
```

```
57 ⟨/drivers⟩
```

```
(End definition for \g__pdf_backend_resourceid_int , \g__pdf_backend_name_int , and \g__pdf_-
backend_page_int.)
```
#### **1.2 luacode**

Load the lua code.

<sup>58</sup> ⟨∗luatex⟩

- <span id="page-1-8"></span><sup>59</sup> \directlua { require("l3backend-testphase.lua") }
- <sup>60</sup> ⟨*/*luatex⟩

#### **1.3 Converting unicode strings to a pdfname**

dvips needs a special function here, so we add this as backend function.

```
61 ⟨∗pdftex | luatex | dvipdfmx | xdvipdfmx | dvisvgm⟩
62 \cs_new:Npn \__kernel_pdf_name_from_unicode_e:n #1
63 \frac{1}{2}64 / \str_convert_pdfname:e { \text_expand:n { #1 } }
65 }
66 ⟨/pdftex | luatex | dvipdfmx | xdvipdfmx | dvisvgm⟩
67 ⟨∗dvips⟩
68 \cs_new:Npn \__kernel_pdf_name_from_unicode_e:n #1
69 {
70 ~ ( \text_expand:n { #1 } ) ~ cvn
71 }
72 ⟨/dvips⟩
```
#### <span id="page-2-15"></span><span id="page-2-1"></span>**1.4 Hooks**

#### **1.4.1 Add the "end run" hooks**

Here we add the end run hook to suitable end hooks.

```
73 ⟨∗pdftex | luatex⟩
74 % put in \@kernel@after@enddocument@afterlastpage
75 \tl_gput_right:Nn \@kernel@after@enddocument@afterlastpage
76 {
77 \g__kernel_pdfmanagement_end_run_code_tl
78 }
79 ⟨/pdftex | luatex⟩
80 \langle *divipdfmx | xdivipdfmx \rangle81 % put in \@kernel@after@shipout@lastpage
82 \tl_gput_right:Nn \@kernel@after@shipout@lastpage
83 {
84 \g__kernel_pdfmanagement_end_run_code_tl
85 }
86 \langle/dvipdfmx | xdvipdfmx)
87 ⟨∗dvips⟩
88 % put in \@kernel@after@shipout@lastpage
89 \tl_gput_right:Nn\@kernel@after@shipout@lastpage
90 \frac{1}{2}91 \g__kernel_pdfmanagement_end_run_code_tl
92 }
93 ⟨/dvips⟩
```
#### <span id="page-2-14"></span><span id="page-2-13"></span><span id="page-2-4"></span>**1.4.2 Add the "shipout" hooks**

Now we add to the shipout hooks the relevant token lists. We also push the page resources in shipout/firstpage (AtBeginDvi) as the backend code sets color stack there. The xetex driver needs a rule here. If it clashes on the first page, we will need a test ...

```
94 ⟨∗drivers⟩
95 \tl_if_exist:NTF \@kernel@after@shipout@background
96 {
97 \g@addto@macro \@kernel@before@shipout@background{\relax}
98 \g@addto@macro \@kernel@after@shipout@background
```

```
99 {
100 \g__kernel_pdfmanagement_thispage_shipout_code_tl
101 }
102 }
103 {
104 \hook_gput_code:nnn{shipout/background}{pdf}
105 \left\{ \begin{array}{c} \end{array} \right\}106 \g__kernel_pdfmanagement_thispage_shipout_code_tl
107 }
108 }
109
110 ⟨/drivers⟩
```
# <span id="page-3-10"></span><span id="page-3-7"></span>**1.5 The /Pages dictionary (pdfpagesattr)**

\ pdf backend Pages primitive:n This is the primitive command to add something to the /Pages dictionary. It works differently for the backends: pdftex and luatex overwrite existing content, dvips and dvipdfmx are additive. luatex sets it in lua. The higher level code has to take this into account.

```
111 ⟨∗pdftex⟩
112 \cs_new_protected:Npn \__pdf_backend_Pages_primitive:n #1
113 \frac{1}{113}114 \tex_global:D \tex_pdfpagesattr:D { #1 }
115 }
116 ⟨/pdftex⟩
117 ⟨∗luatex⟩
118 %luatex: does it in lua
119 \sys_if_engine_luatex:T
120 \frac{120}{120}121 \cs_new_protected:Npn \__pdf_backend_Pages_primitive:n #1
122 \left\{ \begin{array}{c} 1 \end{array} \right\}123 \tex_directlua:D
124 \left\{ \begin{array}{c} 1 \end{array} \right\}125 pdf.setpagesattributes( \L{-pdf\_background\_luastring:n { #1 } } )
126 }
127 }
128 }
129 ⟨/luatex⟩
130 ⟨∗dvips⟩
131 \cs_new_protected:Npx \__pdf_backend_Pages_primitive:n #1
132 \frac{1}{2}133 \tex_special:D{ps:~[#1~/PAGES~pdfmark} %]
134 }
135 ⟨/dvips⟩
136 \langle *divipdfmx | xdivipdfmx \rangle137 \cs_new_protected:Npn \__pdf_backend_Pages_primitive:n #1
138 \, \text{f}139 \_pdf_backend:n{put~@pages~<<#1>>}
140 }
141 \langle/dvipdfmx | xdvipdfmx\rangle142 ⟨∗dvisvgm⟩
143 \cs_new_protected:Npn \__pdf_backend_Pages_primitive:n #1
144 \{ \}
```
<span id="page-4-8"></span><sup>145</sup> ⟨*/*dvisvgm⟩

(*End definition for* \\_\_pdf\_backend\_Pages\_primitive:n*.*)

## **1.6 "Page" and "ThisPage" attributes (pdfpageattr)**

\\_\_pdf\_backend\_Page\_primitive:n \\_\_pdf\_backend\_Page\_gput:nn \\_\_pdf\_backend\_Page\_gremove:n \\_\_pdf\_backend\_ThisPage\_gput:nn \\_\_pdf\_backend\_ThisPage\_gpush:n <span id="page-4-9"></span>\\_\_pdf\_backend\_Page\_primitive:n is the primitive command to add something to the /Page dictionary. It works differently for the backends: pdftex and luatex overwrite existing content, dvips and dvipdfmx are additive. luatex sets it in lua. The higher level code has to take this into account. \\_\_pdf\_backend\_Page\_gput:nn stores default values. \\_\_pdf\_backend\_Page\_gremove:n allows to remove a value. \\_\_pdf\_backend\_- ThisPage\_gput:nn adds a value to the current page. \\_\_pdf\_backend\_ThisPage\_ gpush:n merges the default and the current page values and add them to the dictionary of the current page in \g\_\_pdf\_backend\_thispage\_shipout\_tl.

```
146 % backend commands
147 ⟨∗pdftex⟩
148 %the primitive
149 \cs_new_protected:Npn \_pdf_backend_Page_primitive:n #1
150 {
151 \tex_global:D \tex_pdfpageattr:D { #1 }
152 }
153 % the command to store default values.
154 % Uses a prop with pdflatex + dvi,
155 % sets a lua table with lualatex
156 \cs_new_protected:Npn \__pdf_backend_Page_gput:nn #1 #2 %key,value
157 {
158 \pdfdict_gput:nnn {g__pdf_Core/Page}{ #1 }{ #2 }
159 }
160 % the command to remove a default value.
161 % Uses a prop with pdflatex + dvi,
162 % changes a lua table with lualatex
163 \cs_new_protected:Npn \__pdf_backend_Page_gremove:n #1
164 \frac{1}{2}165 \pdfdict_gremove:nn {g__pdf_Core/Page}{ #1 }
166 }
167 % the command used in the document.
168 % direct call of the primitive special with dvips/dvipdfmx
169 % \latelua: fill a page related table with lualatex, merge it with the page
170 % table and push it directly
171 % write to aux and store in prop with pdflatex
172 \cs_new_protected:Npn \__pdf_backend_ThisPage_gput:nn #1 #2
173 \, \text{f}174 %we need to know the page the resource should be added too.
175 \int_gincr:N\g__pdf_backend_resourceid_int
176 \__pdf_backend_ref_label:en { l3pdf\int_use:N\g__pdf_backend_resourceid_int }{abspage}
177 \tl_set:Nx \l__pdf_tmpa_tl
178 {
179 \__pdf_backend_ref_value:en {l3pdf\int_use:N\g__pdf_backend_resourceid_int}{abspage}
180 }
181 \pdfdict_if_exist:nF { g__pdf_Core/backend_Page\l__pdf_tmpa_tl}
182 \qquad \qquad183 \pdfdict_new:n { g__pdf_Core/backend_Page\l__pdf_tmpa_tl}
184 }
```

```
185 %backend_Page has no handler.
186 \pdfdict_gput:nnn {g__pdf_Core/backend_Page\l__pdf_tmpa_tl}{ #1 }{ #2 }
187 }
188 %the code to push the values, used in shipout
189 %merges the two props and then fills the register in pdflatex
190 %merges the two tables and then fills (in lua) in luatex
191 %issues the values stored in the global prop with dvi
192 \cs_new_protected:Npn \__pdf_backend_ThisPage_gpush:n #1
193 {
194 \prop_gset_eq:Nc \g__pdf_tmpa_prop { \__kernel_pdfdict_name:n { g__pdf_Core/Page } }
195 \prop_if_exist:cT { \__kernel_pdfdict_name:n { g_pdf_Core/backend_Page#1 } }
196 {
197 \propto \perp \prop_map_inline:cn { \__kernel_pdfdict_name:n { g__pdf_Core/backend_Page#1 } }
198 \qquad \qquad \text{ }199 \pprop\_gput: Nnn \g\_pdf\_tmpa\_prop { ##1 }{ ##2 }200 }
201 }
202 \exp_args:Nx \__pdf_backend_Page_primitive:n
203 {
204 \prop_map_function:NN \g__pdf_tmpa_prop \pdfdict_item:ne
205 }
206 }
207 ⟨/pdftex⟩
208 ⟨∗luatex⟩
209 % do we need to use some escaping for the values?????
210 \cs_new:Npn \__pdf_backend_luastring:n #1
211 \frac{1}{21}212 "\tex_luaescapestring:D { \tex_unexpanded:D { #1 } }"
213 }
214 %not used, only there for consistency
215 \cs_new_protected:Npn \__pdf_backend_Page_primitive:n #1
216 {
217 \tex_latelua:D
218 \frac{1}{2}219 pdf.setpageattributes(\__pdf_backend_luastring:n { #1 })
220 }
221 }
222 % the command to store default values.
223 % Uses a prop with pdflatex + dvi,
224 % sets a lua table with lualatex
225 \cs_new_protected:Npn \__pdf_backend_Page_gput:nn #1 #2
226 {
227 \tex_directlua:D
228 \left\{ \begin{array}{ccc} 2 & 2 & 3 \\ 3 & 4 & 5 \end{array} \right\}229 ltx.__pdf.backend_Page_gput
230 (
\sum_{231} \qquad \qquad \sum_{\text{pdf\_background\_luastring:} n \text{ }} \{ 41 \},\lambda_pdf_backend_luastring:n { #2 }
233 )
234 }
235 }
236 % the command to remove a default value.
237 % Uses a prop with pdflatex + dvi,
238 % changes a lua table with lualatex
```

```
239 \cs_new_protected:Npn \__pdf_backend_Page_gremove:n #1
240 \epsilon241 \tex directlua:D
242 {
243 ltx.__pdf.backend_Page_gremove (\__pdf_backend_luastring:n { #1 })
244 }
245 }
246 % the command used in the document.
247 % direct call of the primitive special with dvips/dvipdfmx
248 % \latelua: fill a page related table with lualatex, merge it with the page
249 % table and push it directly
250 % write to aux and store in prop with pdflatex
251 \cs_new_protected:Npn \__pdf_backend_ThisPage_gput:nn #1 #2
252 \frac{1}{252}253 \tex_latelua:D
254 {
255 ltx.__pdf.backend_ThisPage_gput
256 (
257 tex.count["g_shipout_readonly_int"],
258 \__pdf_backend_luastring:n { #1 },
\sum_{259} \qquad \qquad \sum_{\text{pdf\_background\_luastring}:n} { #2 }
260 )
\verb|ltx._{-pdf.backend_} This Page\_gpush \text{ (tex.}count["g\_shipout\_readonly\_int"])262 }
263 }
264 %the code to push the values, used in shipout
265 %merges the two props and then fills the register in pdflatex
%merges the two tables (the one is probably still empty) and then fills (in lua) in luatex
267 %issues the values stored in the global prop with dvi
268 \cs_new_protected:Npn \__pdf_backend_ThisPage_gpush:n #1
269 {
270 \tex_latelua:D
271 \left\{ \begin{array}{ccc} 2 & 2 & 1 \\ 2 & 2 & 1 \end{array} \right\}272 ltx.__pdf.backend_ThisPage_gpush (tex.count["g_shipout_readonly_int"])
273 }
274 }
275
276 ⟨/luatex⟩
277 \langle *divipdfmx | xdivipdfmx \rangle278 %the primitive
279 \cs_new_protected:Npn \__pdf_backend_Page_primitive:n #1
280 {
281 \tex_special:D{pdf:~put~@thispage~<<#1>>}
282 }
283 % the command to store default values.
284 % Uses a prop with pdflatex + dvi,
285 % sets a lua table with lualatex
286 \cs_new_protected:Npn \__pdf_backend_Page_gput:nn #1 #2
287 {
288 \pdfdict_gput:nnn {g__pdf_Core/Page}{ #1 }{ #2 }
289 }
290 % the command to remove a default value.
291 % Uses a prop with pdflatex + dvi,
292 % changes a lua table with lualatex
```

```
293 \cs_new_protected:Npn \__pdf_backend_Page_gremove:n #1
294 {
295 \pdfdict_gremove:nn {g__pdf_Core/Page}{ #1 }
296 }
297 % the command used in the document.
298 % direct call of the primitive special with dvips/dvipdfmx
299 % \latelua: fill a page related table with lualatex, merge it with the page
300 % table and push it directly
301 % write to aux and store in prop with pdflatex
302 \cs_new_protected:Npn \__pdf_backend_ThisPage_gput:nn #1 #2
303 {
304 \__pdf_backend_Page_primitive:n { /#1~#2 }
305 }
306 %the code to push the values, used in shipout
307 %merges the two props and then fills the register in pdflatex
308 %merges the two tables (the one is probably still empty)
309 % and then fills (in lua) in luatex
310 %issues the values stored in the global prop with dvi
311 \cs_new_protected:Npn \__pdf_backend_ThisPage_gpush:n #1
312 \frac{1}{2}313 \exp_args:Nx \__pdf_backend_Page_primitive:n
314 { \pdfdict_use:n { g__pdf_Core/Page} }
315 }
316 (/dvipdfmx | xdvipdfmx)
317 ⟨∗dvips⟩
318 \cs_new_protected:Npn \__pdf_backend_Page_primitive:n #1
319 \qquad320 \tex_special:D{ps:~[{ThisPage}<<#1>>~/PUT~pdfmark} %]
321 }
322 % the command to store default values.
323 % Uses a prop with pdflatex + dvi,
324 % sets a lua table with lualatex
325 \cs_new_protected:Npn \__pdf_backend_Page_gput:nn #1 #2
326 {
327 \pdfdict_gput:nnn {g__pdf_Core/Page}{ #1 }{ #2 }
328 }
329 % the command to remove a default value.
330 % Uses a prop with pdflatex + dvi,
331 % changes a lua table with lualatex
332 \cs_new_protected:Npn \__pdf_backend_Page_gremove:n #1
333 \{334 \pdfdict_gremove:nn {g__pdf_Core/Page}{ #1 }
335 }
336 % the command used in the document.
337 % direct call of the primitive special with dvips/dvipdfmx
338 % \latelua: fill a page related table with lualatex, merge it with the page
339 % table and push it directly
340 % write to aux and store in prop with pdflatex
341 \cs_new_protected:Npn \__pdf_backend_ThisPage_gput:nn #1 #2
342 \frac{1}{2}343 \__pdf_backend_Page_primitive:n { /#1~#2 }
344 }
345 %the code to push the values, used in shipout
346 %merges the two props and then fills the register in pdflatex
```

```
347 %merges the two tables (the one is probably still empty)
348 %and then fills (in lua) in luatex
349 %issues the values stored in the global prop with dvi
350 \cs_new_protected:Npn \__pdf_backend_ThisPage_gpush:n #1
351 \frac{1}{2}352 \exp_args:Nx \__pdf_backend_Page_primitive:n
353 { \pdfdict_use:n { g__pdf_Core/Page} }
354 }
355 ⟨/dvips⟩
356 ⟨∗dvisvgm⟩
357 % mostly only dummies ...
358 \cs_new_protected:Npn \__pdf_backend_Page_primitive:n #1
359 \{ \}360 % Uses a prop with pdflatex + dvi,
361 \cs_new_protected:Npn \__pdf_backend_Page_gput:nn #1 #2
362 {
363 \pdfdict_gput:nnn {g__pdf_Core/Page}{ #1 }{ #2 }
364 }
365 % the command to remove a default value.
366 % Uses a prop with pdflatex + dvi,
367 \cs_new_protected:Npn \__pdf_backend_Page_gremove:n #1
368 {
369 \pdfdict_gremove:nn {g__pdf_Core/Page}{ #1 }
370 - 3371 % the command used in the document.
372 \cs_new_protected:Npn \__pdf_backend_ThisPage_gput:nn #1 #2
373 {}
374 %the code to push the values, used in shipout
375 \cs_new_protected:Npn \__pdf_backend_ThisPage_gpush:n #1
376 {}
377 ⟨/dvisvgm⟩
```
<span id="page-8-10"></span><span id="page-8-9"></span><span id="page-8-6"></span><span id="page-8-5"></span><span id="page-8-4"></span>(*End definition for* \\_\_pdf\_backend\_Page\_primitive:n *and others.*)

## **1.7 "Page/Resources": ExtGState, ColorSpace, Shading, Pattern**

<span id="page-8-8"></span>Path: Page/Resources/ExtGState etc. The actual output of the resources is handled together with the bdc/Properties. Here is only special code.

\c\_pdf\_backend\_PageResources\_clist The names are quite often needed a similar list is now in l3pdfmanagement. Perhaps it should be merged.

```
378 ⟨∗drivers⟩
379 \clist_const:Nn \c__pdf_backend_PageResources_clist
380 {
381 ExtGState,
382 ColorSpace,
383 Pattern,
384 Shading,
385 }
386 ⟨/drivers⟩
```
(*End definition for* \c\_\_pdf\_backend\_PageResources\_clist*.*)

Now the backend commands the command to fill the register and to push the values.

\\_pdf\_backend\_PageResources\_gput:nnn stores values for the page resources.

\\_\_pdf\_backend\_PageResources\_obj\_gpush:

- <span id="page-9-10"></span>#1 : name of the resource (ExtGState, ColorSpace, Shading, Pattern)
- #2 : a pdf name without slash
- #3 : value

This pushes out the objects. It should be a no-op with xdvipdfmx and dvips as it currently issued in the end-of-run hook! create the backend objects:

```
387 ⟨∗pdftex | luatex⟩
388 \clist_map_inline:Nn \c__pdf_backend_PageResources_clist
389 {
390 \pdf_object_new:n {__pdf/Page/Resources/#1}
391 \cs_if_exist:NT \tex_directlua:D
392 \uparrow393 \tex directlua:D
394 \left\{ \begin{array}{c} 394 & 7 \end{array} \right\}395 ltx.__pdf.object["__pdf/Page/Resources/#1"]
396 \qquad \qquad \blacksquare\mathbb{S}<sup>397</sup> \setminus_pdf_backend_object_ref:n{__pdf/Page/Resources/#1}"
398 }
399 }
400401 ⟨/pdftex | luatex⟩
```
<span id="page-9-9"></span>values are only stored in a prop and will be output at end document. luatex must also trigger the lua side

```
402 ⟨∗luatex⟩
403 \cs_new_protected:Npn \__pdf_backend_PageResources_gput:nnn #1 #2 #3
404 {
405 \pdfdict_gput:nnn {g__pdf_Core/Page/Resources/#1} { #2 }{ #3 }
406 \tex_latelua:D{ltx.__pdf.Page.Resources.#1=true}
407 \tex_latelua:D
408 {
1tx.pdf.Page_Resources_gpush(tex.count["g_shipout_readonly_int"])
410 }
411 }
412 ⟨/luatex⟩
413 ⟨∗pdftex⟩
414 \cs_new_protected:Npn \__pdf_backend_PageResources_gput:nnn #1 #2 #3
415 {
416 \pdfdict_gput:nnn {g__pdf_Core/Page/Resources/#1} { #2 }{ #3 }
417 }
418 ⟨/pdftex⟩
```
<span id="page-9-12"></span><span id="page-9-4"></span>code for end of document code

```
419 ⟨∗pdftex | luatex⟩
420 \cs_new_protected:Npn \__pdf_backend_PageResources_obj_gpush:
421 \sim {
422 \clist_map_inline:Nn \c__pdf_backend_PageResources_clist
423 \left\{ \begin{array}{c} 4 & 2 \end{array} \right\}424 \prop_if_empty:cF
_{^{425}} \qquad \qquad \} \qquad \qquad \} \qquad \qquad \qquad \} \qquad \qquad \qquad \} \qquad \} \qquad \qquad426 \left\{ \begin{array}{c} 426 & \mathbf{1} \end{array} \right\}427 \pdf_object_write:nnx
428 {f_{\text{neg}}pdf/Page/Resources/##1} {dict}
```

```
\texttt{429} \qquad \texttt{429} \qquad \texttt{429} \qquad \texttt{429} \qquad \texttt{43} \qquad \texttt{441} \qquad \texttt{45} \qquad \texttt{46} \qquad \texttt{47} \qquad \texttt{48} \qquad \texttt{49} \qquad \texttt{46} \qquad \texttt{48} \qquad \texttt{49} \qquad \texttt{49} \qquad \texttt{48} \qquad \texttt{49} \qquad \texttt{49} \qquad \texttt{40} \qquad \texttt{47} \qquad \texttt{48} \qquad \texttt{4430 }
431 }
432 }
433 ⟨/pdftex | luatex⟩
```
xdvipdfmx doesn't work correctly with object names ... https://tug.org/pipermail/dvipdfmx/2019- August/000021.html, so we use this must be issued on every page! objects should not only be created but also initialized initialization should be done before anyone tries to write so we add rules for the backend. The push command should not be used as it is in the wrong end document hook. If needed a new command must be added.

```
434 ⟨∗dvipdfmx | xdvipdfmx⟩
435 ⟨xdvipdfmx⟩\hook_gset_rule:nnnn{shipout/firstpage}{l3backend-xetex}{after}{pdf}
436 ⟨dvipdfmx⟩\hook_gset_rule:nnnn{shipout/firstpage}{l3backend-dvipdfmx}{after}{pdf}
437 %
438 \clist_map_inline:Nn \c__pdf_backend_PageResources_clist
439 {
440 \pdf_object_new:n { __pdf/Page/Resources/#1 }
441 \hook_gput_code:nnn
442 {shipout/firstpage}
443 \{pdf\}444 {\pdf_object_write:nnn { __pdf/Page/Resources/#1 } { dict } {}}
445 }
446 \cs_new_protected:Npn \__pdf_backend_PageResources:n #1
447 \epsilon448 \__pdf_backend:n {put~@resources~<<#1>>}
449 }
450 \cs_new_protected:Npn \__pdf_backend_PageResources_gput:nnn #1 #2 #3
451 \left\{ \right.452 % this is not used for output, but there is a test if the resource is empty
453 \exp_args:Nnx
454 \prop_gput:cnn { \__kernel_pdfdict_name:n { g__pdf_Core/Page/Resources/#1} }
455 { \str_convert_pdfname:n {#2} }{ #3 }
456 %objects are not filled with \pdf_object_write as this is not additive!
457 \qquad \qquad \qquad \setminus \_ \text{pdf\_background:}458 {
459 put~\__pdf_backend_object_ref:n {__pdf/Page/Resources/#1}<</#2~#3>>
460 }
461 }
462
463 \cs_new_protected:Npn \__pdf_backend_PageResources_obj_gpush: {}
464 ⟨/dvipdfmx | xdvipdfmx⟩
```
<span id="page-10-20"></span><span id="page-10-17"></span><span id="page-10-16"></span><span id="page-10-13"></span><span id="page-10-11"></span><span id="page-10-7"></span><span id="page-10-3"></span><span id="page-10-2"></span>dvips unneeded, or no-op. The push command should not be used as it is in the wrong end document hook. If needed a new command must be added.

```
465 ⟨∗dvips⟩
466 \cs_new_protected:Npn \__pdf_backend_PageResources:n #1 {}
467 \cs_new_protected:Npn \__pdf_backend_PageResources_gput:nnn #1 #2 #3
468 { %only for the show command TEST!!
469 \pdfdict_gput:nnn {g\_pdf\_Core/Page/Resource/ \#1} { #2 }{ #3 }
470 }
471 \cs_new_protected:Npn \__pdf_backend_PageResources_obj_gpush: {}
472 ⟨/dvips⟩
```
<span id="page-10-6"></span>dvipsvgm unneeded, or no-op

```
473 ⟨∗dvisvgm⟩
474 \cs_new_protected:Npn \__pdf_backend_PageResources:n #1 {}
475 \cs_new_protected:Npn \__pdf_backend_PageResources_gput:nnn #1 #2 #3
476 { %only for the show command TEST!!
477 \pdfdict_gput:nnn {g__pdf_Core/Page/Resources/#1} { #2 }{ #3 }
478 }
479 \cs_new_protected:Npn \__pdf_backend_PageResources_obj_gpush: {}
480 ⟨/dvisvgm⟩
```
<span id="page-11-3"></span>(*End definition for* \\_\_pdf\_backend\_PageResources\_gput:nnn *and* \\_\_pdf\_backend\_PageResources\_ obj\_gpush:*.*)

#### **1.7.1 Page resources /Properties + BDC operators**

<span id="page-11-11"></span> $\verb|\__pdf_backend_bdc:nn, \verb|\__pdf_backend_bdcobject:nn, \verb|\__pdf_backend_bdcobject:n,$ \\_\_pdf\_backend\_bmc:n and \\_\_pdf\_backend\_emc: are the backend command that create the bdc/emc marker and store the properties. \\_\_pdf\_backend\_PageResources\_ gpush:n outputs the /Properties and/or the other resources for the current page.

```
481 % pdftex and luatex (and perhaps dvips ...) need to know if there are in a
482 % xform stream ...
483 ⟨∗drivers⟩
484 \bool_new:N \l__pdf_backend_xform_bool
485 ⟨/drivers⟩
486 ⟨∗dvips⟩
487 % dvips is easy: create an object, and reference it in the bdc
488 % ghostscript will then automatically replace it by a name
489 % and add the name to the /Properties dict
490 % special variant von accsupp
491 % https://chat.stackexchange.com/transcript/message/50831812#50831812
492 %493 \cs_set_protected:Npn \__pdf_backend_bdc:nn #1 #2 % #1 eg. Span, #2: dict_content
494 {
495 \__pdf_backend_pdfmark:x{/#1~<<#2>>~/BDC}
496 }
497 \cs_set_protected:Npn \__pdf_backend_bdcobject:nn #1 #2 % #1 eg. Span, #2: object name
498 {
499 \__pdf_backend_pdfmark:x{/#1~\__pdf_backend_object_ref:n{#2}~/BDC}
500 }
501 \text{ } \csc 501 \cs_set_protected:Npn \__pdf_backend_bdcobject:n #1 % #1 eg. Span,
502 \frac{f}{f}\sum_{503} \sum_{\text{pdf\_background\_pdf} \text{mark}:x\{/\#1\text{-}\sum_{\text{pdf\_background\_object\_last}:~\text{-}/\text{BDC}}\}}504 }
505 \cs_set_protected:Npn \__pdf_backend_emc:
506 {
507 \__pdf_backend_pdfmark:n{/EMC} %
508 }
509 \cs_set_protected:Npn \__pdf_backend_bmc:n #1
510 \frac{f}{f}511 \_pdf_backend_pdfmark:n{/#1~/BMC} %
512 - \lambda513 \cs_new_protected:Npn \__pdf_backend_PageResources_gpush:n #1 {}
514
515 ⟨/dvips⟩
516 ⟨∗dvisvgm⟩
```
\\_\_pdf\_backend\_bdc:nn \\_\_pdf\_backend\_bdcobject:nn \\_\_pdf\_backend\_bdcobject:n \\_\_pdf\_backend\_bmc:n \\_\_pdf\_backend\_emc: \\_\_pdf\_backend\_PageResources\_gpush:n

```
517 % dvisvgm should do nothing
518 %
519 \text{ } Cs_set_protected:Npn \_pdf_backend_bdc:nn #1 #2 % #1 eg. Span, #2: dict_content
520 \{3\}521 \cs_set_protected:Npn \__pdf_backend_bdcobject:nn #1 #2 % #1 eg. Span, #2: object name
522 \quad \text{f}523 \cs_set_protected:Npn \__pdf_backend_bdcobject:n #1 % #1 eg. Span,
524 {}
525 \cs_set_protected:Npn \__pdf_backend_emc:
526 {}
527 \cs_set_protected:Npn \__pdf_backend_bmc:n #1
528 {}
529 \cs_new_protected:Npn \__pdf_backend_PageResources_gpush:n #1 {}
530
531 ⟨/dvisvgm⟩
532
533 % xetex has to create the entries in the /Properties manually
534 % (like the other backends)
535 % use pdfbase special
536 % https://chat.stackexchange.com/transcript/message/50832016#50832016
537 % the property is added to xform resources automatically,
538 % no need to worry about it.
539 ⟨∗dvipdfmx | xdvipdfmx⟩
540 \cs_set_protected:Npn \__pdf_backend_bdcobject:nn #1 #2 % #1 eg. Span, #2: object name
541 \, \text{f}$542 \label{thm:1} \int_g \ln t_g intrins \gtrsim_g \ln t_g , \log_g \ln t_g and \ln t_g543 \__kernel_backend_literal:x
544 \uparrow545 pdf:code~/#1/l3pdf\int_use:N\g__pdf_backend_name_int\c_space_tl BDC
546 }
547 \__kernel_backend_literal:x
548 {
549 pdf:put~@resources~
550 <<551 /Properties~
552 \leq553 /l3pdf\int_use:N\g__pdf_backend_name_int\c_space_tl
554 \__pdf_backend_object_ref:n { #2 }
555 >>
556 >>
557 }
558 }
559 \cs_set_protected:Npn \__pdf_backend_bdcobject:n #1 % #1 eg. Span
560 {
561 \int_gincr:N \g__pdf_backend_name_int
562 \__kernel_backend_literal:x
563 {
564 pdf:code~/#1/l3pdf\int_use:N\g__pdf_backend_name_int\c_space_tl BDC
565 }
566 \__kernel_backend_literal:x
567 {
568 pdf:put~@resources~
569 <<
570 /Properties~
```

```
571 \leq{\tt //13pdf\int_use:N\g\_pdf\_background\_name\_int\c\_space_tl}573 \__pdf_backend_object_last:
574 >575 >>
576 }
577 }
578 \cs_set_protected:Npn \__pdf_backend_bmc:n #1
579 {
580 \__kernel_backend_literal:n {pdf:code~/#1~BMC} %pdfbase
581 }
582
583 %this require management
584 \cs_set_protected:Npn \__pdf_backend_bdc_contobj:nn #1 #2
585 {
586 \pdf_object_unnamed_write:nn { dict }{ #2 }
587 \__pdf_backend_bdcobject:n { #1 }
588 }
589
590 \cs_set_protected:Npn \__pdf_backend_bdc_contstream:nn #1 #2
591 {
592 \__kernel_backend_literal:n {pdf:code~ /#1~<<#2>>~BDC }
593 }
594
595 \cs_set_protected:Npn \__pdf_backend_bdc:nn #1 #2
596 {
597 \bool_if:NTF \g__pdfmanagement_active_bool
598 {\cs_gset_eq:NN \__pdf_backend_bdc:nn \__pdf_backend_bdc_contobj:nn}
599 {\cs_gset_eq:NN \__pdf_backend_bdc:nn \__pdf_backend_bdc_contstream:nn}
600 \__pdf_backend_bdc:nn {#1}{#2}
601 }
602 \cs_set_protected:Npn \__pdf_backend_emc:
603 {
604 \__kernel_backend_literal:n {pdf:code~EMC} %pdfbase
605 }
606 % properties are handled automatically, but the other resources should be added
607 % at shipout
608 \cs_new_protected:Npn \__pdf_backend_PageResources_gpush:n #1
609 {
610 \clist_map_inline:Nn \c__pdf_backend_PageResources_clist
611 \{\text{for} \prop_if_empty:cF { \__kernel_pdfdict_name:n { g__pdf_Core/Page/Resources/##1} }
613 \{$\verb|\_\kernel_backend_literal:x$615 \{616 pdf:put~@resources~
617 <</##1~\__pdf_backend_object_ref:n {__pdf/Page/Resources/##1}>>
618 }
619 }
620 }
621 }
622 ⟨/dvipdfmx | xdvipdfmx⟩
623 % luatex + pdftex
624 ⟨∗luatex⟩
```

```
625 \cs_set_protected:Npn \__pdf_backend_bdcobject:nn #1 #2 % #1 eg. Span, #2: object name
626 {
627 \int_gincr:N \g__pdf_backend_name_int
628 \exp_args:Nx\__kernel_backend_literal_page:n
\hfill \text{629} \qquad \qquad \{ \text{ } \verb|/#1 ~ / 13pdf\int_use:N\g_.pdf\_background\_name\_int\c\_space\_tl \; BDC }630 \bool_if:NTF \l__pdf_backend_xform_bool
631 \{632 \exp_args:Nnx\pdfdict_gput:nnn
633 { g__pdf_Core/Xform/Resources/Properties }
634 { l3pdf\int_use:N\g__pdf_backend_name_int }
635 { \_pdf_backend_object_ref:n { #2 } }
636 }
637 {
638 \exp_args:Nx \tex_latelua:D
639 \left\{ \begin{array}{ccc} 6 & 3 & 6 \end{array} \right\}640 ltx.pdf.Page_Resources_Properties_gput
641 (
642 tex.count["g_shipout_readonly_int"],
643 "l3pdf\int_use:N\g__pdf_backend_name_int",
\sum_{\text{odd}} "\__pdf_backend_object_ref:n { #2 }"
645 )
646 }
647 }
648 }
649 \cs_set_protected:Npn \__pdf_backend_bdcobject:n #1% #1 eg. Span
650 {
651 \int_gincr:N \g__pdf_backend_name_int
652 \exp_args:Nx\__kernel_backend_literal_page:n
653 { /#1 ~ /l3pdf\int_use:N\g__pdf_backend_name_int\c_space_tl BDC }
\texttt{\textbf{654}} \qquad \texttt{\textbf{blockend\_xform\_bool}655 \left\{ \begin{array}{c} 655 \end{array} \right.656 \exp_args:Nnx\pdfdict_gput:nnn %no handler needed
657 { g__pdf_Core/Xform/Resources/Properties }
658 { l3pdf\int_use:N\g__pdf_backend_name_int }
659 { \__pdf_backend_object_last: }
660 }
661 {
662 \exp_args:Nx \tex_latelua:D
663 \qquad \qquad \qquad \qquad \qquad \qquad \qquad \qquad \qquad \qquad \qquad \qquad \qquad \qquad \qquad \qquad \qquad \qquad \qquad \qquad \qquad \qquad \qquad \qquad \qquad \qquad \qquad \qquad \qquad \qquad \qquad \qquad \qquad \qquad \qquad \qquad \qquad664 ltx.pdf.Page_Resources_Properties_gput
665 (
666 tex.count["g_shipout_readonly_int"],
667 "l3pdf\int_use:N\g__pdf_backend_name_int",
668 "\__pdf_backend_object_last:"
669 )
670 }
671 }
672 }
673 \cs_set_protected:Npn \__pdf_backend_bmc:n #1
674 {
675 \__kernel_backend_literal_page:n { /#1~BMC }
676 }
_{677} \cs_set_protected:Npn \__pdf_backend_bdc_contobj:nn #1 #2
678 {
```

```
679 \pdf_object_unnamed_write:nn { dict } { #2 }
680 \__pdf_backend_bdcobject:n { #1 }
681 }
682 \text{ } \csc \text{ }683 {
684 \__kernel_backend_literal_page:n { /#1~<<#2>>~BDC }
685 }
686 \cs_set_protected:Npn \__pdf_backend_bdc:nn #1 #2
687 {
688 \bool_if:NTF \g__pdfmanagement_active_bool
{\tt \{ \& \verb|sgset_eq|: NN \\\_pdf_backend_bdc:nn \\\}_pdf_backend_bdc\_contobj:nn}690 {\cs_gset_eq:NN \__pdf_backend_bdc:nn \__pdf_backend_bdc_contstream:nn}
_{691} \__pdf_backend_bdc:nn {#1}{#2}
692 }
693 \cs_set_protected:Npn \__pdf_backend_emc:
694 {
695 \__kernel_backend_literal_page:n { EMC }
696 }
697
698 \cs_new_protected:Npn \__pdf_backend_PageResources_gpush:n #1 {}
699 ⟨/luatex⟩
700 ⟨∗pdftex⟩
701 % pdflatex is the most complicated as it has to go through the aux ...
702 % the push command is extended to take other resources too
703 \cs_set_protected:Npn \__pdf_backend_bdcobject:nn #1 #2 % #1 eg. Span, #2: object name
704 {
705 \int_gincr:N \g__pdf_backend_name_int
706 \exp_args:Nx\__kernel_backend_literal_page:n
707 { /#1 ~ /l3pdf\int_use:N\g__pdf_backend_name_int\c_space_tl BDC }
708 % code to set the property ....
709 \int_gincr:N\g__pdf_backend_resourceid_int
710 \bool_if:NTF \l__pdf_backend_xform_bool
711 \left\{ \begin{array}{ccc} 711 & & & \end{array} \right\}712 \exp_args:Nnxx\pdfdict_gput:nnn %no handler needed
713 { g__pdf_Core/Xform/Resources/Properties }
\label{lem:main} \begin{array}{ll} \text{{\tt \texttt{13pdf}}\in}{\texttt{l3pdf}\in}{\texttt{use}}:\texttt{N}\g_\pmb{\_}\texttt{backend\_resourceid\_int} \end{array}_{715} { \_pdf_backend_object_ref:n { #2 } }
716 }
717 \left\{ \begin{array}{c} \end{array} \right.718 \__pdf_backend_ref_label:en{l3pdf\int_use:N\g__pdf_backend_resourceid_int}{abspage}
719 \tl_set:Nx \l__pdf_tmpa_tl
720721 \__pdf_backend_ref_value:en{l3pdf\int_use:N\g__pdf_backend_resourceid_int}{abspa
722 }
\text{Y23} \qquad \qquad \text{P4} \qquad \qquad \text{P5}_q \qquad \qquad \text{P6}_q \qquad \qquad \text{P6}_q \qquad \qquad \text{P6}_q \qquad \qquad \text{P6}_q \qquad \qquad \text{P6}_q \qquad \qquad \text{P6}_q \qquad \qquad \text{P6}_q \qquad \qquad \text{P6}_q \qquad \qquad \text{P6}_q \qquad \qquad \text{P6}_q \qquad \qquad \text{P6}_q \qquad724 \left\{ \begin{array}{c} \end{array} \right.725 \pdfdict_new:n { g__pdf_Core/backend_Page\l__pdf_tmpa_tl/Resources/Properties }
726 }
727 \exp_args:Nnxx\pdfdict_gput:nnn
728 { g__pdf_Core/backend_Page\l__pdf_tmpa_tl/Resources/Properties }
729 { l3pdf\int_use:N\g__pdf_backend_resourceid_int }
\label{eq:30} \begin{array}{ll} \text{730} & \text{A} & \text{A} \\ \text{C} & \text{D} & \text{A} \\ \text{D} & \text{A} & \text{B} \end{array}731 }
732 }
```

```
733 \cs_set_protected:Npn \__pdf_backend_bdcobject:n #1% #1 eg. Span
734 {
735 \int_gincr:N \g__pdf_backend_name_int
736 \exp_args:Nx\__kernel_backend_literal_page:n
\label{eq:7.1} \begin{array}{ll} \text{737} & \text{ { //#1 ~} / 13pdf\int_ {us} = N\g_ {-pdf\_background\_name\_int}\c\_space\_t1~BDC } \end{array}738 % code to set the property ....
739 \int_gincr:N\g__pdf_backend_resourceid_int
740 \bool_if:NTF \l__pdf_backend_xform_bool
741 {
742 \exp_args:Nnxx\pdfdict_gput:nnn
743 { g__pdf_Core/Xform/Resources/Properties }
744 { l3pdf\int_use:N\g__pdf_backend_resourceid_int }
\label{eq:3} \begin{array}{ll} \text{\bf{45}} & \text{\bf{46}} \\ \text{\bf{56}} & \text{\bf{67}} \\ \text{\bf{745}} & \text{\bf{745}} \\ \text{\bf{87}} & \text{\bf{88}} \\ \text{\bf{98}} & \text{\bf{99}} \\ \text{\bf{187}} & \text{\bf{188}} \\ \text{\bf{197}} & \text{\bf{188}} \\ \text{\bf{198}} & \text{\bf{199}} \\ \text{\bf{199}} & \text{\bf{199}} \\ \text{\bf{199}} & \text{\bf{199}} \\ \text{\bf{199}} & \text{\bf746 }
747 {
748 \__pdf_backend_ref_label:en{l3pdf\int_use:N\g__pdf_backend_resourceid_int}{abspage}
749 \tl_set:Nx \l__pdf_tmpa_tl
750 \left\{ \begin{array}{c} \end{array} \right.\_{p1} \__pdf_backend_ref_value:en{l3pdf\int_use:N\g__pdf_backend_resourceid_int}{abspa
752 }
753 \pdfdict_if_exist:nF { g__pdf_Core/backend_Page\l__pdf_tmpa_tl/Resources/Properties }
754 \left\{ \begin{array}{c} \end{array} \right\}755 \pdfdict_new:n { g__pdf_Core/backend_Page\l__pdf_tmpa_tl/Resources/Properties }
756 }
757 \exp_args:Nnxx\pdfdict_gput:nnn
{ \{ \ g\_{p} \} \}759 { l3pdf\int_use:N\g__pdf_backend_resourceid_int }
760 { \__pdf_backend_object_last: }
761 %\pdfdict_show:n { g_backend_Page\l__pdf_tmpa_tl/Resources/Properties }
762 }
763 }
764 \cs_set_protected:Npn \__pdf_backend_bmc:n #1
765 {
766 \__kernel_backend_literal_page:n { /#1~BMC }
767 }
\gamma_{68} \cs_set_protected:Npn \__pdf_backend_bdc_contobj:nn #1 #2
769 {
770 \pdf_object_unnamed_write:nn { dict } { #2 }
771 \_pdf_backend_bdcobject:n { #1 }
772 }
773 \cs_set_protected:Npn \__pdf_backend_bdc_contstream:nn #1 #2
774 {
775 \__kernel_backend_literal_page:n { /#1~<<#2>>~BDC }
776 }
777 \cs_set_protected:Npn \__pdf_backend_bdc:nn #1 #2
778 {
\texttt{779} \qquad \texttt{\texttt{779}} \qquad \texttt{\texttt{5001}}780 {\cs_gset_eq:NN \__pdf_backend_bdc:nn \__pdf_backend_bdc_contobj:nn}
781 {\cs_gset_eq:NN \__pdf_backend_bdc:nn \__pdf_backend_bdc_contstream:nn}
782 \__pdf_backend_bdc:nn {#1}{#2}
783 }
784 \cs_set_protected:Npn \__pdf_backend_emc:
785 {
786 \__kernel_backend_literal_page:n { EMC }
```

```
787 }
788
789 \cs_new:Npn \__pdf_backend_PageResources_gpush_aux:n #1 %#1 ExtGState etc
790 {
791 \prop_if_empty:cF
792 { \__kernel_pdfdict_name:n { g__pdf_Core/Page/Resources/#1} }
793 {
794 \pdfdict_item:ne { #1 }{ \pdf_object_ref:n {__pdf/Page/Resources/#1}}
795 }
796 }
797
798 \cs_new_protected:Npn \__pdf_backend_PageResources_gpush:n #1
799 {
800 \exp_args:NNx \tex_global:D \tex_pdfpageresources:D
801 {
802 \prop_if_exist:cT
803 \{\ \setminus \_\_ \text{kernel\_pdfdict\_name:n} \ \{ \ g\_\_pdf\_Core/backend\_Page#1/Resources/Properties} \ \}804 \left\{ \begin{array}{c} 804 \end{array} \right.805 /Properties~
806 <<
807 \prop_map_function:cN
808 1208 { \__kernel_pdfdict_name:n { g__pdf_Core/backend_Page#1/Resources/Propert
809 \pdfdict_item:ne
810 >>
811 }
812 %% add ExtGState etc
813 \clist_map_function:NN
814 \c__pdf_backend_PageResources_clist
815 \__pdf_backend_PageResources_gpush_aux:n
816 }
817 }
818
819 ⟨/pdftex⟩
```
<span id="page-17-17"></span><span id="page-17-14"></span><span id="page-17-13"></span><span id="page-17-12"></span><span id="page-17-7"></span><span id="page-17-0"></span>(*End definition for* \\_\_pdf\_backend\_bdc:nn *and others.*)

# **1.8 "Catalog" & subdirectories (pdfcatalog)**

The backend command is already in the driver:  $\_{p}df$  backend catalog gput:nn

#### **1.8.1 Special case: the /Names/EmbeddedFiles dictionary**

Entries to /Names are handled differently, in part (/Desc) it is automatic, for other special commands like \pdfnames must be used. For EmbeddedFiles dvips wants code for every file and then creates the Name tree automatically. Other name trees are ignored. TODO: Currently the code for EmbeddedFiles is still a bit different but this should be merged, all name trees should be handled with the same code.

```
820 % pdflatex
821 ⟨∗pdftex⟩
822 \cs_new_protected:Npn \__pdf_backend_Names_gpush:nn #1 #2 %#1 name of name tree, #2 array co
823 \sim 5
824 \pdf_object_unnamed_write:nn {dict} {/Names [#2] }
825 \tex_pdfnames:D {/#1~\pdf_object_ref_last:}
826
```

```
827 ⟨/pdftex⟩
828 ⟨∗luatex⟩
829 \cs_new_protected:Npn \_pdf_backend_Names_gpush:nn #1 #2 %#1 name of name tree, #2 array co
830 {
831 \pdf_object_unnamed_write:nn {dict} {/Names [#2] }
832 \tex_pdfextension:D~names~ {/#1~\pdf_object_ref_last:}
833 }
834 ⟨/luatex⟩
835 \langle *divipdfmx | xdivipdfmx \rangle836 \cs_new_protected:Npn \__pdf_backend_Names_gpush:nn #1 #2 %#1 name of name tree, #2 array content
837 {
838 \pdf_object_unnamed_write:nn {dict} {/Names [#2] }
839 \__pdf_backend:x {put~@names~<</#1~\pdf_object_ref_last: >>}
840 }
841 \langle/dvipdfmx | xdvipdfmx)
842
843 %dvips: noop
844 ⟨∗dvips⟩
845 \cs_new_protected:Npn \__pdf_backend_Names_gpush:nn #1 #2 {}
846 ⟨/dvips⟩
847 %dvisvgm: noop
848 ⟨∗dvisvgm⟩
849 \cs_new_protected:Npn \__pdf_backend_Names_gpush:nn #1 #2 {}
850 ⟨/dvisvgm⟩
```
<span id="page-18-11"></span><span id="page-18-3"></span><span id="page-18-2"></span>EmbeddedFiles is a bit special. For once we need backend commands for dvips. But we want also an option to create the name on the fly.

\ pdf backend NamesEmbeddedFiles add:m dvips need special backend code to create the name tree. With the other engines it does nothing.

```
851 \langle * \text{pdftex} \rangle | luatex | dvipdfmx | xdvipdfmx\rangle852 \cs_new_protected:Npn \__pdf_backend_NamesEmbeddedFiles_add:nn #1 #2 {}
853 \langle/pdftex | luatex | dvipdfmx | xdvipdfmx)
854 ⟨∗dvips⟩
855 \cs_new_protected:Npn \__pdf_backend_NamesEmbeddedFiles_add:nn #1 #2
856 {
857 \qquad \qquad \setminus \_pdf\_backend\_pdfmark:x858 \left\{ \begin{array}{ccc} 858 & 218 \\ 218 & 218 \\ 218 & 218 \\ 218 & 218 \\ 218 & 218 \\ 218 & 218 \\ 218 & 218 \\ 218 & 218 \\ 218 & 218 \\ 218 & 218 \\ 218 & 218 \\ 218 & 218 \\ 218 & 218 \\ 218 & 218 \\ 218 & 218 \\ 218 & 218 \\ 218 & 218 \\ 218 & 218 \\ 218 & 218 \\ 218 & 218 \\ 218 &859 /Name~#1~
860 /FS~#2~
\frac{861}{862} /EMBED
862 }
863 }
864 ⟨/dvips⟩
865 ⟨∗dvisvgm⟩
866 %no op. Or is there any sensible use for it?
867 \cs_new_protected:Npn \__pdf_backend_NamesEmbeddedFiles_add:nn #1 #2
868 {}
869
870 ⟨/dvisvgm⟩
```
<span id="page-18-6"></span>(*End definition for* \\_\_pdf\_backend\_NamesEmbeddedFiles\_add:nn*.*)

#### **1.8.2 Additional annotation commands**

Starting with texlive 2021 pdftex and luatex offer commands to interrupt a link. That can for example be used to exclude the header and footer from the link. We add here backend support for this.

```
871 ⟨∗drivers⟩
872 \cs_new_protected:Npn \__pdf_backend_link_off:{}
873 \cs_new_protected:Npn \__pdf_backend_link_on: {}
874 ⟨/drivers⟩
875 ⟨∗pdftex⟩
876 \cs_if_exist:NT \pdfrunninglinkoff
877 {
878 \cs_set_protected:Npn \__pdf_backend_link_off:
879 {
880 \pdfrunninglinkoff
881 }
882 \cs_set_protected:Npn \__pdf_backend_link_on:
883 {
884 \pdfrunninglinkon
885 }
886 }
887 ⟨/pdftex⟩
888 ⟨∗luatex⟩
889 \int_compare:nNnT {\tex_luatexversion:D } > {112}
890 {
891 \cs_set_protected:Npn \__pdf_backend_link_off:
892 {
893 \pdfextension linkstate 1
894 }
895 \cs_set_protected:Npn \__pdf_backend_link_on:
896 {
897 \pdfextension linkstate 0
898 }
899 }
900 ⟨/luatex⟩
901 ⟨∗dvipdfmx | xdvipdfmx⟩
902 \cs_set_protected:Npn \__pdf_backend_link_off:
903 {
904 \qquad \qquad \setminus \_ \text{pdf\_background:} \text{ n } \{ \text{ n olink } \}905 }
906 \cs_set_protected:Npn \__pdf_backend_link_on:
907 {
908 \qquad \qquad \qquad \setminus \_pdf\_backend:n \{ link \}909910 ⟨/dvipdfmx | xdvipdfmx⟩
```
#### <span id="page-19-14"></span><span id="page-19-13"></span><span id="page-19-11"></span><span id="page-19-10"></span><span id="page-19-8"></span><span id="page-19-7"></span><span id="page-19-6"></span>**1.8.3 Form XObject / backend**

 $\setminus$  pdf backend xform new:nnnn #1 : name

- <span id="page-19-12"></span>#2 : attributes
- #3 : resources needed?? or are all resources autogenerated?
- #4 : content, this doesn't need to be a box!

```
\__pdf_backend_xform_use:n
\__pdf_backend_xform_ref:n
```

```
911 ⟨∗pdftex⟩
912 \cs_new_protected:Npn \__pdf_backend_xform_new:nnnn #1 #2 #3 #4
913 % #1 name
914 % #2 attributes
915 % #3 resources
916 % #4 content, not necessarily a box!
917 {
918 \hbox_set:Nn \l__pdf_backend_tmpa_box
919 \left\{ \begin{array}{ccc} 9 & 1 & 1 \\ 1 & 1 & 1 \end{array} \right\}\verb|920| \verb|book_set_true:N \l_pdf_backend_xform_bool921 \prop_gclear:c {\__kernel_pdfdict_name:n { g__pdf_Core/Xform/Resources/Properties }}
\frac{1}{44}923 }
924 %store the dimensions
925 \tl_const:cx
926 { c_pdf_backend_xform_wd_ \tl_to_str:n {#1} _tl }
927 { \tex_the:D \box_wd:N \l__pdf_backend_tmpa_box }
928 \tl_const:cx
929 { c__pdf_backend_xform_ht_ \tl_to_str:n {#1} _tl }
930 { \tex_the:D \box_ht:N \l__pdf_backend_tmpa_box }
931 \text{Const:cx}932 { c__pdf_backend_xform_dp_ \tl_to_str:n {#1} _tl }
\texttt{933} \qquad \{\ \texttt{\textbf{b}} \boxtimes_d p: N \lrcorner_pdf\_background\_tmpa\_box } \}934 %% do we need to test if #2 and #3 are empty??
935 \tex_immediate:D \tex_pdfxform:D
936 \sim attr \sim {#2 }
937 %% which other resources should be default? Is an argument actually needed?
938 \sim resources \sim939 {
940 #3
941 \int_compare:nNnT
942 { \prop_count:c { \__kernel_pdfdict_name:n { g__pdf_Core/Xform/Resources/Propertie
943 >
944 { 0 }
945 \left\{ \right.946 /Properties~
947 <<
948 \pdfdict_use:n { g__pdf_Core/Xform/Resources/Properties }
949 >>
950 }
951
952 \prop_if_empty:cF
953 \{\ \setminus \_\_kernel_pdfdict_name:n { g__pdf_Core/Page/Resources/ExtGState } }
954 \left\{ \begin{array}{c} 954 \end{array} \right.955 /ExtGState~ \pdf_object_ref:n { __pdf/Page/Resources/ExtGState }
956 }
957 \prop_if_empty:cF
958 \{\ \setminus \_\_ \text{kernel\_pdfdict\_name:n} \ \{ \ g\_\_pdf\_Core/Page/Resource/Pattern} \ \}959 \qquad \qquad \text{ }960 /Pattern~ \pdf_object_ref:n { __pdf/Page/Resources/Pattern }
961    }
962 \prop_if_empty:cF
963 \{\ \setminus \_\_ \text{kernel\_pdfdict\_name:n} \ \{ \ g\_\_pdf\_Core/Page/Resource/Shading} \ \}964 \left\{ \begin{array}{ccc} 964 & & & \end{array} \right\}
```

```
965 /Shading~ \pdf_object_ref:n { __pdf/Page/Resources/Shading }
966 }
967 \prop_if_empty:cF
968 \{\ \setminus \_\_ \text{kernel\_pdfdict\_name:n} \ \{ \ g\_\_pdf\_Core/Page/Resource/ColorSpace} \ \}969 \bigcup_{n=1}^{\infty}970 /ColorSpace~ \pdf_object_ref:n { __pdf/Page/Resources/ColorSpace }
971 }
972         }
973 \l__pdf_backend_tmpa_box
974 \int_const:cn
975 { c_pdf_backend_xform_ \tl_to_str:n {#1} _int }
976 { \tex_pdflastxform:D }
977 }
978
979 \cs_new_protected:Npn \__pdf_backend_xform_use:n #1
980 {
981 \tex_pdfrefxform:D
982 \int_use:c { c__pdf_backend_xform_ \tl_to_str:n {#1} _int }
983 \scan_stop:
984 }
005986 \cs_new:Npn \__pdf_backend_xform_ref:n #1
987 {
988 \int_use:c { c_pdf_backend_xform_ \tl_to_str:n {#1} _int } ~ 0 ~ R
989 }
990 ⟨/pdftex⟩
991 ⟨∗luatex⟩
992 %luatex
993 %nearly identical but not completely ...
994 \cs_new_protected:Npn \__pdf_backend_xform_new:nnnn #1 #2 #3 #4
995 % #1 name
996 % #2 attributes
997 % #3 resources
998 % #4 content, not necessarily a box!
999 {
1000 \hbox_set:Nn \l__pdf_backend_tmpa_box
1001 {
1002 \bool_set_true:N \l__pdf_backend_xform_bool
1003 \prop_gclear:c { \__kernel_pdfdict_name:n { g__pdf_Core/Xform/Resources/Properties }
1004 #4
1005 }
1006 \tl_const:cx
1007 { c__pdf_backend_xform_wd_ \tl_to_str:n {#1} _tl }
\texttt{new} \boxplus \texttt{new} \boxtimes \texttt{new} \end{math}1009 \tl const:cx
1010 { c\_pdf\_background\_xform\_ht\_ \tl\_to\_str:n \t#1 }\_tl }\verb|10111| \texttt{tex\_the:D \boxtimes_ht:N \l_pdf\_background\_tmpa\_box} }1012 \tl_const:cx
1013 { c__pdf_backend_xform_dp_ \tl_to_str:n {#1} _tl }
1014 { \tex_the:D \box_dp:N \l__pdf_backend_tmpa_box }
1015 %% do we need to test if #2 and #3 are empty??
1016 \tex_immediate:D \tex_pdfxform:D
1017 ~ attr ~ { #2 }
1018 %% which resources should be default? Is an argument actually needed?
```

```
1019 * resources *
1020 {
1021 #3
1022 \int_compare:nNnT
1023 {\pmb{\text{1023}}} {\pmb{\text{1023}}}1024 >
1025 { O }
1026 \big\{1027 /Properties~
1028 <<
1029 \pdfdict_use:n { g__pdf_Core/Xform/Resources/Properties }
1030 >>
1031 }
1032 \prop_if_empty:cF
1033 \{\ \setminus \_\_kernel_pdfdict_name:n { g__pdf_Core/Page/Resources/ExtGState } }
1034 \left\{ \begin{array}{c} 1 \end{array} \right\}1035 /ExtGState~ \pdf_object_ref:n { __pdf/Page/Resources/ExtGState }
1036 }
1037 \prop_if_empty:cF
1038 \{\ \setminus \_\_ \text{kernel\_pdfdict\_name:n} \ \{ \ g\_\_pdf\_Core/Page/Resource/Pattern} \ \}1039 \sim1040 /Pattern~ \pdf_object_ref:n { __pdf/Page/Resources/Pattern }
1041 }
1042 \prop_if_empty:cF
\label{eq:3} \quad \{ \ \backslash \_\_k \text{ernel\_pdfdict\_name:n} \ \{ \ \mathsf{g\_pdf\_Core/Page/Resources/Shading} \ \} \ \}1044 {
1045 /Shading~ \pdf_object_ref:n { __pdf/Page/Resources/Shading }
1046 }
1047 \prop_if_empty:cF
1048 \{\ \setminus \_\_ \text{kernel\_pdfdict\_name:n} \ \{ \ g\_\_pdf\_Core/Page/Resources/ColorSpace} \ \}1049 \left\{ \begin{array}{ccc} 1 & 0 & 0 \\ 0 & 0 & 0 \\ 0 & 0 & 0 \\ 0 & 0 & 0 \\ 0 & 0 & 0 \\ 0 & 0 & 0 \\ 0 & 0 & 0 \\ 0 & 0 & 0 \\ 0 & 0 & 0 \\ 0 & 0 & 0 \\ 0 & 0 & 0 \\ 0 & 0 & 0 \\ 0 & 0 & 0 \\ 0 & 0 & 0 & 0 \\ 0 & 0 & 0 & 0 \\ 0 & 0 & 0 & 0 \\ 0 & 0 & 0 & 0 & 0 \\ 0 & 0 & 0 & 0 & 0 \\ 0 & 0 & 0 & 0 & 0 \\ 0 & 1050 /ColorSpace~ \pdf_object_ref:n { __pdf/Page/Resources/ColorSpace }
1051 }
1052 }
1053 \l__pdf_backend_tmpa_box
1054 \int_const:cn
1055 { c__pdf_backend_xform_ \tl_to_str:n {#1} _int }
1056 { \tex_pdflastxform:D }
1057 }
1058
1059 \cs_new_protected:Npn \__pdf_backend_xform_use:n #1 %protected as with xelatex
1060 {
1061 \tex_pdfrefxform:D \int_use:c
1062 f
1063 c__pdf_backend_xform_ \tl_to_str:n {#1} _int
1064 }
1065 \scan_stop:
1066 }
1067
1068 \cs_new:Npn \__pdf_backend_xform_ref:n #1
1069 { \int_use:c { c__pdf_backend_xform_ \tl_to_str:n {#1} _int } ~ 0 ~ R }
1070
1071 ⟨/luatex⟩
1072 ⟨∗dvipdfmx | xdvipdfmx⟩
```

```
1073 % xetex
1074 % it needs a bit testing if it really works to set the box to 0 before the special ...
1075 % does it disturb viewing the xobject?
1076 % what happens with the resources (bdc)? (should work as they are specials too)
1077 % xetex requires that the special is in horizontal mode. This means it affects
1078 % typesetting. But we can no delay the whole form code to shipout
1079 % as the object reference and the size is often wanted on the current page.
1080 % so we need to allocate a box - but probably they won't be thousands xform
1081 % in a document so it shouldn't matter.
1082 \cs_new_protected:Npn \__pdf_backend_xform_new:nnnn #1 #2 #3 #4
1083 % #1 name
1084 % #2 attributes
1085 % #3 resources
1086 % #4 content, not necessarily a box!
1087 \{1088 \int_gincr:N \g__pdf_backend_object_int
1089 \int const: cn
1090 <br> { c__pdf_backend_xform_ \tl_to_str:n {#1} _int }
1091 { \g__pdf_backend_object_int }
1092 \box_new:c { g__pdf_backend_xform_#1_box }
1093 \hbox_gset:cn { g__pdf_backend_xform_#1_box }
1094 \left\{ \begin{array}{c} \end{array} \right.1095 \bool_set_true:N \l__pdf_backend_xform_bool
1096 \#41097 }
1098 \tl_const:cx
1099 { c_pdf_backend_xform_wd_ \tl_to_str:n {#1} _tl }
1100 { \tex_the:D \box_wd:c { g__pdf_backend_xform_#1_box } }
1101 \tl_const:cx
1102 { c_pdf_backend_xform_ht_ \tl_to_str:n {#1} _tl }
1103 \{ \text{tex}_th: D \boxtimes_ht: c \{ g\_pdf\_background\_xform\_#1\_box } }1104 \tl_const:cx
1105 { c__pdf_backend_xform_dp_ \tl_to_str:n {#1} _tl }
1106 { \tex_the:D \box_dp:c { g__pdf_backend_xform_#1_box } }
\verb|1107| | \texttt{box_set\_dp:cn { g\_pdf\_background\_xform\_#1\_box } } { \c\_zero\_dim } }\verb|box_set_th:cn { g.pdf\_background\_xform\_ \#1\_box } {\verb|\c_zero_dim |}1109 \text{box_set_wd:cn } { g\_pdf\_background\_xform\_#1\_box } } \1110 \hook_gput_next_code:nn {shipout/background}
1111 \qquad \qquad \qquad \qquad \qquad \qquad \qquad \qquad \qquad \qquad \qquad \qquad \qquad \qquad \qquad \qquad \qquad \qquad \qquad \qquad \qquad \qquad \qquad \qquad \qquad \qquad \qquad \qquad \qquad \qquad \qquad \qquad \qquad \qquad \qquad \qquad 1112 \mode_leave_vertical: %needed, the xform disappears without it.
1113 \_pdf_backend:x
1114 \left\{ \begin{array}{c} \end{array} \right.1115 bxobj ~ \_pdf_backend_xform_ref:n { #1 }
1116 \c_space_tl width ~ \pdfxform_wd:n { #1 }1117 \c_space_tl height ~ \pdfxform_ht:n { #1 }
1118 \cgpace_tl depth ~ \pdfxform_dp:n { #1 }
1119 }
\verb|box_use_drop: c { g\_pdf\_background\_xform\_#1\_box } }1121 \_pdf_backend:x {put ~ @resources ~<<#3>> }
1122 \qquad \qquad \qquad \setminus \_p df\_background:x1123 \left\{1124 put~ @resources ~
1125 <<
1126 /ExtGState~ \pdf_object_ref:n { __pdf/Page/Resources/ExtGState }
```

```
1127 >>
1128  }
1129 \qquad \qquad \qquad \setminus \_{-pdf\_background:x}1130 \left\{ \begin{array}{c} \end{array} \right.1131 put~ @resources ~
1132 <<
1133 /Pattern~ \pdf_object_ref:n { __pdf/Page/Resources/Pattern }
1134 >>
1135 }
1136 \big\{\underline{\hspace{1mm}}\} pdf_backend:x
1137 \left\{1138 put~ @resources ~
1139 <<
1140 /Shading~ \pdf_object_ref:n { __pdf/Page/Resources/Shading }
1141 >>
1142 }
1143 \qquad \qquad \qquad \qquad \setminus \_ \pmb{\quad \text{pdf\_background:x}}1144 \left\{ \begin{array}{c} \end{array} \right.1145 put~ @resources ~
1146 <<
1147 /ColorSpace~
1148 \pdf_object_ref:n { __pdf/Page/Resources/ColorSpace }
1149 >>
1150 }
1151 \exp_args:Nx
1152 \__pdf_backend:x {exobj ~<<#2>>}
1153 }
1154 }
1155
1156
1157
1158 \cs_new:Npn \__pdf_backend_xform_ref:n #1
1159 {
1160 @pdf.xform \int_use:c { c__pdf_backend_xform_ \tl_to_str:n {#1} _int }
1161 }
1162
1163 \cs_new_protected:Npn \__pdf_backend_xform_use:n #1
1164 {
1165 \hbox_set:Nn \l__pdf_backend_tmpa_box
1166 \left\{ \begin{array}{c} 1166 & 1166 \\ 116 & 1166 \\ 116 & 1166 \\ 116 & 1166 \\ 116 & 1166 \\ 116 & 1166 \\ 116 & 1166 \\ 116 & 1166 \\ 116 & 1166 \\ 116 & 1166 \\ 116 & 1166 \\ 116 & 1166 \\ 116 & 1166 \\ 116 & 1166 \\ 116 & 1166 \\ 116 & 1166 \\ 116 & 1166 \\ 116 & 1166 \\ 111167 \qquad \qquad \searrow_pdf_backend:x
1168 \left\{ \begin{array}{c} \end{array} \right.1169 uxobj \sim \_pdf\_backend\_xform\_ref:n { #1 }1170 }
1171 }
1172 \hspace{20pt} \texttt{box\_set\_wd:Nn} \verb|l_pdf_backend_tmpa_box { \pdfxform_wd:n { #1 } }\verb|1173| + \boxtimesset(ht:Nn \l_pdf_backend_tmpa_box { \pdfxform_nt:n { #1 } }1174 \boxtimes \boxtimes \lceil \frac{m}{2} \rceil1175 \box_use_drop:N \l__pdf_backend_tmpa_box
1176 }
1177 \langle/dvipdfmx | xdvipdfmx\rangle1178 \langle *divisvgm \rangle1179 % unclear what it should do!!
1180 \cs_new_protected:Npn \__pdf_backend_xform_new:nnnn #1 #2 #3 #4 {}
```
<span id="page-25-9"></span>1181 \cs\_new\_protected:Npn \\_\_pdf\_backend\_xform\_use:n #1 {}

```
1182 \cs_new:Npn \__pdf_backend_xform_ref:n {}
```
<sup>1183</sup> ⟨*/*dvisvgm⟩

The xform code for dvips is based on code from the attachfile2 package (in atfi-dvips), along with some ideas from pdfbase and has been corrected with the help of Alexander Grahn. Details like clipping and landscape will probably be corrected in the future. We need some temporary variables to store dimensions

```
1184 ⟨∗dvips⟩
1185 \tl_new:N \l__pdf_backend_xform_tmpwd_tl
1186 \tl_new:N \l__pdf_backend_xform_tmpdp_tl
1187 \tl_new:N \l__pdf_backend_xform_tmpht_tl
1188 \cs_new_protected:Npn\__pdf_backend_xform_new:nnnn #1 #2 #3 #4 % #1 name, #2 attribute, #4
1189 \sim1190 \int_gincr:N \g__pdf_backend_object_int
1191 \int_const:cn
1192 { c_pdf_backend_xform_ \tl_to_str:n {#1} _int }
1193 { \g_pdf_backend_object_int }
1194
1195 \hbox_set:Nn \l__pdf_backend_tmpa_box
1196 \{1197 \bool_set_true:N \l_pdf_backend_xform_bool
1198 \prop_gclear:c {\__kernel_pdfdict_name:n { g__pdf_Core/Xform/Resources/Properties }}
1199 #4
1200 }
1201 %store the dimensions
1202 \tl const:cx
1203 { c_pdf_backend_xform_wd_ \tl_to_str:n {#1} _tl }
1204 { \tex_the:D \box_wd:N \l__pdf_backend_tmpa_box }
1205 \tl_const:cx
1206 { c_pdf_backend_xform_ht_ \tl_to_str:n {#1} _tl }
1207 { \tex_the:D \box_ht:N \l_pdf_backend_tmpa_box }
1208 \tl_const:cx
1209 { c_pdf_backend_xform_dp_ \tl_to_str:n {#1} _tl }
1210 { \tex_the:D \box_dp:N \l_pdf_backend_tmpa_box }
1211 %store content dimensions in DPI units (Dots) (code from issue 25)
1212 \tl_set:Nx\l__pdf_backend_xform_tmpwd_tl
1213 \frac{1}{2}1214 \dim_to_decimal_in_sp:n{ \box_wd:N \l__pdf_backend_tmpa_box }~
1215 65536~div~72.27~div~DVImag~mul~Resolution~mul~
1216 }
1217 \tl_set:Nx\l__pdf_backend_xform_tmpht_tl
1218 \{1219 \dim_to_decimal_in_sp:n{ \box_ht:N \l__pdf_backend_tmpa_box }~
1220 65536~div~72.27~div~DVImag~mul~VResolution~mul~
1221 }
1222 \tl_set:Nx\l__pdf_backend_xform_tmpdp_tl
1223 \frac{1}{2}1224 \dim_to_decimal_in_sp:n{ \box_dp:N \l__pdf_backend_tmpa_box }~
1225 65536~div~72.27~div~DVImag~mul~VResolution~mul~
1226 }
1227 % mirror the box
1228 %\box_scale:Nnn \l__pdf_backend_tmpa_box {1} {-1}
1229 \hbox_set:Nn\l__pdf_backend_tmpb_box
```

```
1230 \sqrt{2}1231 \__kernel_backend_postscript:x
1232 \qquad \qquad1233 gsave~currentpoint~
1234 initclip~ % restore default clipping path (page device/whole page)
1235 clippath~pathbbox~newpath~pop~pop~
1236 \tl_use:N\l__pdf_backend_xform_tmpdp_tl~add~translate~
1237 mark~
1238 /_objdef~{ pdf.obj \int_use:N\g__pdf_backend_object_int }\c_space_tl~
1239 / BBox [
1240 0~
1241 \tl_use:N\l__pdf_backend_xform_tmpht_tl~
\verb|\til_use:N\l_.pdf\_background\_xform\_tmpwd_t1~1243 \tl_use:N\l__pdf_backend_xform_tmpdp_tl~
1244 neg
1245 ]
1246 \strut \text{str}_i f_eq:eeF{#1}{}1247 \left\{ \begin{array}{c} \end{array} \right.1248 product~(Distiller)~search~{pop~pop~pop~#2}{pop}ifelse~
1249 }
1250 /BP~pdfmark~1~-1~scale~neg~exch~neg~exch~translate
1251 }
1252 \box_use_drop:N\l__pdf_backend_tmpa_box
1253 \_kernel_backend_postscript:n
1254 \left\{ \begin{array}{c} \end{array} \right.1255 mark ~ /EP~pdfmark ~ grestore
1256 }
1257 \str_if_eq:eeF{#1}{}
1258 {
1259 \__kernel_backend_postscript:x
1260 \{1261 product ~ (Ghostscript)~search~
1262 \left\{ \begin{array}{c} 1 \end{array} \right\}1263 pop~pop~pop~
1264 mark~
1265 \{ pdf. obj \int_use: c{c_{p}df_backend_xform_l \tilde{t}_tot} \{ #1} _int \}1266 ~<<#2>>~/PUT~pdfmark
1267 }{pop}ifelse
1268 }
1269 }
1270 }
1271 \box_set_dp:Nn \l__pdf_backend_tmpb_box { \c_zero_dim }
1272 \box_set_ht:Nn \l__pdf_backend_tmpb_box { \c_zero_dim }
1273 \box_set_wd:Nn \l__pdf_backend_tmpb_box { \c_zero_dim }
1274 \hook_gput_code:nnn {begindocument/end}{pdfxform}
1275 \left\{ \begin{array}{c} 1 \end{array} \right\}1276 \mode_leave_vertical:
1277 \box_use:N\l__pdf_backend_tmpb_box
1278 }
1279 }
1280
1281
1282 \cs_new_protected:Npn \__pdf_backend_xform_use:n #1
1283 {
```

```
1284 \hbox_set:Nn \l__pdf_backend_tmpa_box
1285 {
1286 \ kernel_backend_postscript:x
1287 {
1288 gsave~currentpoint~translate~1~-1~scale~
1289 mark~{ pdf.obj \int_use:c{c__pdf_backend_xform_ \tl_to_str:n {#1} _int }}~
1290 /SP~pdfmark ~ grestore
1291 }
1292 }
1293 \boxtimesset_wd:Nn \l_pdf_backend_tmpa_box { \pdfxform_wd:n { #1 } }1294 \boxtimes set_ht:Nn l_pdf_backend_tmpa_box { \pdfxform_ht:n { #1 } }
1295 \box_set_dp:Nn \l__pdf_backend_tmpa_box { \pdfxform_dp:n { #1 } }
1296 \box_use_drop:N \l__pdf_backend_tmpa_box
1297 }
^{1298} \cs_new:Npn \__pdf_backend_xform_ref:n #1
1299 {
1300 { pdf.obj \int_use:c{c__pdf_backend_xform_ \tl_to_str:n {#1} _int} }
1301 }
1302
1303 ⟨/dvips⟩
1304 ⟨∗drivers⟩
1305 %% all
1306 \prg_new_conditional:Npnn \__pdf_backend_xform_if_exist:n #1 { p , T , F , TF }
1307 {
1308 \int_if_exist:cTF { c__pdf_backend_xform_ \tl_to_str:n {#1} _int }
1309 { \prg_return_true: }
1310 { \prg_return_false:}
1311 }
1312 \prg_new_eq_conditional:NNn \pdfxform_if_exist:n\__pdf_backend_xform_if_exist:n
1313 { TF , T , F , p }
1314 ⟨/drivers⟩
```
<span id="page-27-13"></span><span id="page-27-12"></span><span id="page-27-11"></span><span id="page-27-10"></span><span id="page-27-8"></span><span id="page-27-6"></span>(*End definition for* \\_\_pdf\_backend\_xform\_new:nnnn *,* \\_\_pdf\_backend\_xform\_use:n *, and* \\_\_pdf\_ backend\_xform\_ref:n*.*)

#### **1.9 Structure Destinations**

Standard destinations consist of a reference to a page in the pdf and instructions how to display it—typically they will put a specific location in the left top corner of the viewer and so give the impression that a link jumped to the word in this place. But in reality they are not connected to the content.

Starting with pdf 2.0 destinations can in a tagged PDF also point to a structure, to a /StructElem object. GoTo links can then additionally to the /D key pointing to a page destination also point to such a structure destination with an /SD key. Programs that e.g. convert such a PDF to html can then create better links. (According to the reference, PDF-viewer should prefer the structure destination over the page destination, but as far as it is known this isn't done yet.)

Currently structure destinations and GoTo links making use of it could natively only be created with the dvipdfmx backend. With pdftex and lualatex it was only possible to create a restricted type which used only the "Fit" mode. Starting with T<sub>E</sub>Xlive 2022 (earlier in miktex) both engine will knew new keywords which allow to create structure destination easily.

The following backend code prepares the use of structure destinations. The general idea is that if structure destinations are used, they should be used always. So we define alternative commands which can be activated by mapping them to the standard backend commands.

\l\_pdf\_current\_structure\_destination\_tl This commands holds the name of the structure object to use in the next command which creates a destination. The code which activates structure destinations must also ensure that it has a sensible, expandable content. tagpdf for example will define it as

<span id="page-28-9"></span>\tl\_set:Nn \l\_pdf\_current\_structure\_destination\_tl { \_\_tag/struct/\g\_\_tag\_struct\_stack

```
1315 ⟨∗drivers⟩
1316 \tl_new:N \l_pdf_current_structure_destination_tl
1317 ⟨/drivers⟩
```
(*End definition for* \l\_pdf\_current\_structure\_destination\_tl*. This function is documented on page* **??***.*)

We will define alternatives for three backend commands:

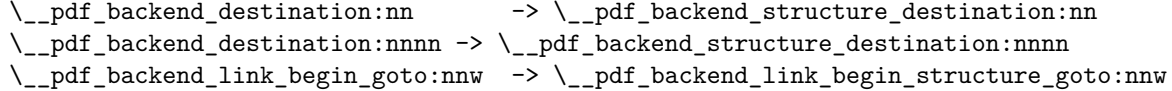

Activating means mapping them onto the original commands. Be aware that not all engines and compilation routes support structure destinations, for them the command will be a no-op.

\pdf\_activate\_structure\_destination:

```
1318 ⟨∗drivers⟩
1319 \cs_new_protected:Npn \pdf_activate_structure_destination:
1320 - 51321 \cs_gset_eq:NN \__pdf_backend_destination:nn \__pdf_backend_structure_destination:nn
1322 \cs_gset_eq:NN \__pdf_backend_destination:nnnn \__pdf_backend_structure_destination:nnnn
1323 \cs_gset_eq:NN \__pdf_backend_link_begin_goto:nnw \__pdf_backend_link_begin_structure_goto:nn
1324 }
1325 ⟨/drivers⟩
```
<span id="page-28-2"></span>(*End definition for* \pdf\_activate\_structure\_destination:*. This function is documented on page* **??***.*) Now the driver dependant parts. By default the new commands are simply copies

of the original commands. We adapt them then for the engines and engine version which provide support for structure destinations.

```
1326 (*drivers)
```

```
1327 \cs_set_eq:NN \__pdf_backend_structure_destination:nn \__pdf_backend_destination:nn
1328 \cs_set_eq:NN \__pdf_backend_structure_destination:nnnn \__pdf_backend_destination:nnnn
1329 \cs_set_eq:NN \__pdf_backend_link_begin_structure_goto:nnw \__pdf_backend_link_begin_goto:n
1330 ⟨/drivers⟩
```
pdf backend structure destination:nn This command is the backend command to create a destination. It should in parallel create also a structure destination. At first xetex/dvipdfmx. The structure destination is an array, so we use obj for it so that we can reference it:

```
1331 ⟨∗xdvipdfmx | dvipdfmx⟩
1332 \cs_set_protected:Npn \_pdf_backend_structure_destination:nn #1#2
1333 \overline{1}1334 \ pdf backend:x
```

```
1335 {
1336 dest ~ ( \exp_not:n {#1} )
1337 \qquad \qquad1338 @thispage
1339 \strut \text{str\_case:} \text{nnF } \#21340 \{1341 { xyz } { /XYZ ~ @xpos ~ @ypos ~ null }
1342 { fit } { /Fit }
1343 { fitb } { /FitB }
1344 { fitbh } { /FitBH }
1345 { fitbv } { /FitBV ~ @xpos }
1346 { fith } { /FitH ~ @ypos }
1347 { fity } { /FitV ~ @xpos }
1348 { fitr } { /Fit }
1349 }
1350 \{ /XYZ ~ \text{Gxpos} ~ \text{Gypos} ~ \text{fp\_eval:n} \{ (+2) / 100 \} \}1351 ]
1352 }
```
<span id="page-29-5"></span>We test if the structure object exist. The object of the structure destination gets the name @pdf.Sdest.⟨destname⟩, where ⟨*destname*⟩ is the name of the standard destination so that we can reference it in the GoTo links.

```
1353 \exp_args:Ne \pdf_object_if_exist:nT { \l_pdf_current_structure_destination_tl }
1354 \sim1355 \_pdf_backend:x
1356 \{1357 obj ~ @pdf.SDest.\exp_not:n{#1}
1358
1359 \exp_args:Ne \pdf_object_ref:n { \l_pdf_current_structure_destination_tl }
1360 \str_case:nnF {#2}
1361 \{1362 { xyz } { /XYZ ~ @xpos ~ @ypos ~ null }
1363 { fit } { /Fit }
1364 { fitb } { /FitB }
1365 { fitbh } { /FitBH }
1366 { fitbv } { /FitBV ~ @xpos }
1367 { fith } { /FitH ~ @ypos }
1368 { fity } { /FitV ~ @xpos }
1369 { fitr } { /Fit }
1370 }
1371 { /XYZ ~ @xpos ~ @ypos ~ \fp_eval:n { (#2) / 100 } }
1372 ]
1373 }
1374 }
1375 }
```
<span id="page-29-6"></span>The second destination command is for the boxed destination. Here we need to define an new auxiliary command:

```
1376 \cs_new_protected:Npn \__pdf_backend_structure_destination_aux:nnnn #1#2#3#4
1377 {
1378 \vbox_to_zero:n
1379 \left\{ \begin{array}{ccc} 1 & 1 & 1 \\ 1 & 1 & 1 \end{array} \right\}1380 \ kernel_kern:n {#4}
1381 \hbox:n
1382 {
```

```
1383 \__pdf_backend:n { obj ~ @pdf_ #2 _llx ~ @xpos }
1384 \qquad \qquad \searrow_pdf_backend:n { obj ~ @pdf_ #2 _1ly ~ @ypos }
1385 }
1386 \tex_vss:D
1387 }
1388 \__kernel_kern:n {#1}
1389 \vbox_to_zero:n
1390 {
1391 \__kernel_kern:n { -#3 }
1392 \hbox:n
1393 \left\{ \begin{array}{c} \end{array} \right\}1394 \__pdf_backend:n
1395 \left\{1396 dest ~ (#2)
1397 [
1398 Chispage
1399 / FitR ~
1400 0 000011x \sim 00011y \sim1401 @xpos ~ @ypos
1402 ]
1403 }
Here we add the structure destination to the same box
1404 \exp_args:Ne \pdf_object_if_exist:nT { \l_pdf_current_structure_destination_tl }
1405 \{1406 \__pdf_backend:x
1407 \left\{1408 obj ~ Qpdf.SDest.\exp\_not:n{#2}1409 [
1410 \text{array:Ne } \pdf\_object\_ref:n { \l\_pdf\_current\_structure\_destination\_n}1411 / FitR
1412 0pdf_ #2 _llx ~ 0pdf_ #2 _lly ~
1413 @xpos ~ @ypos
1414 \qquad \qquad \qquad \qquad1415 }
1416 }
1417 }
1418 \tex_vss:D
1419 }
1420 \qquad \qquad \setminus _{\text{\_kernel\_kern:n}} \ \{ -\#1 \ \}1421 }
And now we redefine the destination command:
1422 \cs_set_protected:Npn \__pdf_backend_structure_destination:nnnn #1#2#3#4
1423 {
1424 \exp_args:Ne \__pdf_backend_structure_destination_aux:nnnn
1425 { \dim_eval:n {#2} } {#1} {#3} {#4}
1426 }
At last the goto link.
1427 \cs_set_protected:Npn \__pdf_backend_link_begin_structure_goto:nnw #1#2
1428 {
1429 \_pdf_backend_link_begin:n { #1 /Subtype /Link /A << /S /GoTo /D ( #2 ) /SD~@pdf.SDest.
1430 }
1431 \langle xdvipdfmx | dvipdfmx)
```
(*End definition for* \\_\_pdf\_backend\_structure\_destination:nn*.*) Now pdftex. We only redefine for version 1.40 revision 24 or later.

```
1432 ⟨∗pdftex⟩
1433 \bool_lazy_and:nnT
1434 { \int_compare_p:nNn {\tex_pdftexversion:D } > {139} }
1435 { \int_compare_p:nNn {\tex_pdftexrevision:D } > {23} }
1436 {
1437 \cs_set_protected:Npn \__pdf_backend_structure_destination:nn #1#2
1438 {
1439 \tex_pdfdest:D
1440 name {#1}1441 \str_case:nnF {#2}
1442 \left\{ \begin{array}{c} 1 \end{array} \right.1443 { xyz } { xyz }
1444 { fit } { fit }
1445 { fitb } { fitb }
1446 { fitbh } { fitbh }
1447 { fitbv } { fitbv }
1448 { fith } { fith }
1449 { fity } { fity }
1450 { fitr } { fitr }
1451 }
1452 { xyz ~ zoom \fp_eval:n { #2 * 10 } }
1453 \scan_stop:
1454 \exp_args:Ne \pdf_object_if_exist:nT { \l_pdf_current_structure_destination_tl }
1455 \left\{ \begin{array}{c} \end{array} \right\}1456 \text{tex} D
1457 struct~
1458 \int_use:c
1459 { c_pdf_backend_object_ \exp_args:Ne \tl_to_str:n {\l_pdf_current_structuredestination_destination_int }
1460 name {#1}1461 \str_case:nnF {#2}
1462 \left\{1463 { xyz } { xyz }
1464 fit } fit } fit }
1465 { fitb } { fitb }
1466 { fitbh } { fitbh }
1467 { fitbv } { fitbv }
1468 { fith } { fith }
1469 { fity } { fity }
1470 { fitr } { fitr }
1471 }
1472 { xyz ~ zoom \fp_eval:n { #2 * 10 } }
1473 \scan_stop:
1474 }
1475 }
1476 \cs_set_protected:Npn \__pdf_backend_destination:nnnn #1#2#3#4
1477 \qquad \qquad \qquad1478 \tex_pdfdest:D
1479 name {#1}1480 fitr \cdot1481 width \dim eval:n {#2} ~
1482 height \dim_eval:n {#3} ~
1483 depth \dim_eval:n {#4} \scan_stop:
```

```
1484 \exp_args:Ne \pdf_object_if_exist:nT { \l_pdf_current_structure_destination_tl }
1485 \{1486 \tex_pdfdest:D
1487 struct~
1488 \int_use:c
1489 { c\_pdf\_background\_object\_ \exp_args: Ne \tl\_to\_str:n {l\_pdf\_current\_structure} }1490 name {#1}
1491 fitr ~
1492 width \dim_eval:n {#2} ~
1493 height \dim_eval:n {#3} ~
1494 depth \dim_eval:n {#4} \scan_stop:
1495    }
1496 }
1497 \cs_set_protected:Npn \__pdf_backend_link_begin_structure_goto:nnw #1#2
1498 \qquad \qquad \left\{1499 \_pdf_backend_link_begin:nnnw {#1} { goto~struct~name~{#2}~name } {#2}
1500 }
1501 }
1502 ⟨/pdftex⟩
luatex is quite similar to pdftex. Mostly the test for the version is different
1503 ⟨∗luatex⟩
1504 \int_compare:nNnT {\directlua{tex.print(status.list()["development_id"])} } > {7468}
1505 {
1506 \cs_set_protected:Npn \__pdf_backend_structure_destination:nn #1#2
1507 {
1508 \tex_pdfextension:D dest
1509 name {#1}1510 \strut \str_case:nnF {#2}
1511 \{1512 { xyz } { xyz }
1513 { fit } { fit }
1514 { fitb } { fitb }
1515 { fitbh } { fitbh }
1516 { fitby } { fitby }
1517 { fith } { fith }
1518 { fitv } { fitv }
1519 { fitr } { fitr }
1520 }
1521 \{ xyz \sim zoom \fpc{1:1} \{ #2 * 10 \} \}1522 \scan_stop:
1523 \exp_args:Ne \pdf_object_if_exist:nT { \l_pdf_current_structure_destination_tl }
1524 \left\{ \begin{array}{ccc} 1 & 1 & 1 \\ 1 & 1 & 1 \end{array} \right\}1525 \tex_pdfextension:D dest
1526 struct~
1527 \int use: c
1528 { c_pdf_backend_object_ \exp_args:Ne \tl_to_str:n {\l_pdf_current_structur
1529 name {#1}1530 \str_case:nnF {#2}
1531 \left\{1532 { xyz } { xyz }
1533 { fit } { fit }
1534 { fitb } { fitb }
1535 { fitbh } { fitbh }
1536 \{ \text{fitby } \} \{ \text{fitby } \}
```

```
1537 { fith } { fith }
1538 { fity } { fity }
1539 { fitr } { fitr }
1540 }
1541 \{ xyz - zoom \fpc = val: n \{ #2 * 10 \} \}1542 \text{scan\_stop:}1543 }
1544 }
1545 \cs_set_protected:Npn \__pdf_backend_destination:nnnn #1#2#3#4
1546 \{1547 \tex_pdfextension:D dest
1548 name {#1}
1549 fitr ~
1550 width \dim eval:n {#2} ~
1551 height \dim_eval:n {#3} ~
1552 depth \dim_eval:n {#4} \scan_stop:
1553 \exp_args:Ne \pdf_object_if_exist:nT { \l_pdf_current_structure_destination_tl }
1554 {
1555 \tex_pdfextension:D dest
1556 struct~
1557 \int_use: c
1558 {c\_pdf\_backend\_object\_ \vspace{-}\sum_{t=1}^d c_t\sum_{t=1}^d c_t\sum_{t=1}^d c_t\sum_{t=1}^d c_t\sum_{t=1}^d c_t\sum_{t=1}^d c_t\sum_{t=1}^d c_t\sum_{t=1}^d c_t\sum_{t=1}^d c_t\sum_{t=1}^d c_t\sum_{t=1}^d c_t\sum_{t=1}^d c_t\sum_{t=1}^d c_t\sum_{t=1}^d c_t\sum_{t=1}^d c_t\sum_{t=1}^d c_t\sum_{t=1}^d c_t\sum_{t=1}^d c_t\sum_{t1559 name {#1}1560 fitr ~
1561 width \dim_eval:n {#2} ~
1562 height \dim_eval:n {#3} ~
1563 depth \dim_eval:n {#4} \scan_stop:
1564 }
1565 }
1566 \cs_set_protected:Npn \__pdf_backend_link_begin_structure_goto:nnw #1#2
1567 \left\{ \begin{array}{c} \end{array} \right.1568 \__pdf_backend_link_begin:nnnw {#1} { goto~struct~name~{#2}~name } {#2}
1569 }
1570 }
1571 ⟨/luatex⟩
```
## <span id="page-33-15"></span><span id="page-33-12"></span><span id="page-33-10"></span><span id="page-33-8"></span><span id="page-33-7"></span><span id="page-33-6"></span><span id="page-33-2"></span>**1.10 Settings for regression tests**

When doing pdf based regression tests some meta data in the pdf should have fixed values to get identical pdf's. We define here the backend dependant part. The main command is then in l3pdfmeta

```
1572 ⟨∗drivers⟩
1573 \cs_new_protected:Npn \__pdf_backend_set_regression_data:
1574 {
1575 \sys_gset_rand_seed:n{1000}
1576 \pdfmanagement_add:nnn{Info}{Creator}{(TeX)}
1577 ⟨/drivers⟩
1578 ⟨∗dvips⟩
1579 \__kernel_backend_literal:e{!~<</DocumentUUID~(DocumentUUID)>>~setpagedevice}
1580 \_kernel_backend_literal:e{!~<</InstanceUUID~(InstanceUUID)>>~setpagedevice}
1581 ⟨/dvips⟩
1582 ⟨∗dvipdfmx⟩
1583 \pdfmanagement_add:nnn{Info}{Producer}{(dvipdfmx)}
```

```
1584 \__kernel_backend_literal:e
1585 {pdf:trailerid [~
1586 <00112233445566778899aabbccddeeff>~
1587 <00112233445566778899aabbccddeeff>~
1588 1589
1589 ⟨/dvipdfmx⟩
1590 ⟨∗xdvipdfmx⟩
1591 \pdfmanagement_add:nnn{Info}{Producer}{(xetex)}
1592 \__kernel_backend_literal:e
1593 {pdf:trailerid [~
1594 <00112233445566778899aabbccddeeff>~
1595 <00112233445566778899aabbccddeeff>~
1596 ]}
1597 ⟨/xdvipdfmx⟩
1598 ⟨∗pdftex⟩
1599 \pdfmanagement_add:nnn{Info}{Producer}{(pdfTeX)}
1600 \tex_pdfsuppressptexinfo:D 7 \scan_stop:
1601 \pdftrailerid{2350CAD05F8A7AF0AA4058486855344F}
1602 ⟨/pdftex⟩
1603 ⟨∗luatex⟩
1604 \pdfmanagement_add:nnn{Info}{Producer}{(LuaTeX)}
1605 \tex_pdfvariable:D suppressoptionalinfo 7\relax
1606 \tex_pdfvariable:D trailerid
1607 {[~
1608 <2350CAD05F8A7AF0AA4058486855344F>
1609 <2350CAD05F8A7AF0AA4058486855344F>
1610 ]}
1611 ⟨/luatex⟩
1612 (*drivers)
1613 \pdfmanagement_add:nnn{Info}{CreationDate}{(D:20010101205959-00'00')}
1614 \pdfmanagement_add:nnn{Info}{ModDate}{(D:20010101205959-00'00')}
1615 \AddToDocumentProperties[document]{creationdate}{D:20010101205959-00'00'}
1616 \AddToDocumentProperties[document]{moddate}{D:20010101205959-00'00'}
1617 \AddToDocumentProperties[hyperref]{pdfmetadate}{D:20010101205959-00'00'}
1618 \AddToDocumentProperties[hyperref]{pdfdate}{D:20010101205959-00'00'}
1619 \AddToDocumentProperties[hyperref]{pdfinstanceid}{uuid:0a57c455-157a-4141-8c19-6237d832f
1620 }
1621 ⟨/drivers⟩
```
#### <span id="page-34-17"></span><span id="page-34-14"></span><span id="page-34-12"></span><span id="page-34-11"></span><span id="page-34-10"></span><span id="page-34-4"></span><span id="page-34-3"></span><span id="page-34-2"></span><span id="page-34-1"></span><span id="page-34-0"></span>**1.11 Uncompressed metadata object stream**

The xmp metadata should be written "uncompressed" to pdf. It is not quite clear what exactly that means. Probably it only means that there should be no /Filter key in the stream, but packages like pdfx and hyperref try to suppress object compression too, so we add support for it too. With luatex this is possible by using the uncompressed key word. With pdftex one can change locally the compresslevel.  $(x)$  dvipdfmx does it automatically and doesn't need some special command. No solution is known for the dvips route. We need it only once, so we make it special and probably no public interface is needed. It writes an unnamed object so should be referenced directly with  $\partial f$  object ref last:

```
1622 ⟨∗luatex⟩
1623 \cs_new_protected:Npn \__pdf_backend_metadata_stream:n #1
1624 {
```

```
1625 \tex_immediate:D \tex_pdfextension:D obj ~uncompressed~
```

```
1626 \__pdf_backend_object_write:nn {stream} {{/Type~/Metadata~/Subtype~/XML}{#1}}
1627 }
1628 ⟨/luatex⟩
1629 ⟨∗pdftex⟩
1630 \cs_new_protected:Npn \__pdf_backend_metadata_stream:n #1
1631 {
1632 \group_begin:
1633 \tex_pdfcompresslevel:D 0 \scan_stop:
1634 \tex_immediate:D \tex_pdfobj:D
1635 \__pdf_backend_object_write:nn {stream} {{/Type~/Metadata~/Subtype~/XML}{#1}}
1636 \group_end:
1637 }
1638 ⟨/pdftex⟩
1639 ⟨∗xdvipdfmx | dvipdfmx | dvips | dvisvgm⟩
1640 \cs_new_protected:Npn \__pdf_backend_metadata_stream:n #1
1641 {
1642 \pdf_object_unnamed_write:nn {stream}{{/Type~/Metadata~/Subtype~/XML}{#1}}
1643 }
1644 \langle xdvipdfmx | dvipdfmx | dvips | dvisvgm)
```
## <span id="page-35-4"></span><span id="page-35-1"></span>**1.12 lua code for lualatex**

```
1645 ⟨∗lua⟩
1646 ltx= ltx or {}
1647 \text{ ltx.} -pdf = ltx. -pdf or {}
1648 ltx.__pdf.Page = ltx.__pdf.Page or {}
1649 ltx.__pdf.Page.dflt = ltx.__pdf.Page.dflt or \{\}1650 ltx.__pdf.Page.Resources = ltx.__pdf.Resources or {}
1651 ltx.__pdf.Page.Resources.Properties = ltx.__pdf.Page.Resources.Properties or {}
1652 ltx.__pdf.Page.Resources.List={"ExtGState","ColorSpace","Pattern","Shading"}
1653 ltx.__pdf.object = ltx.__pdf.object or {}
1654
1655 ltx.pdf= ltx.pdf or \{\} -- for "public" functions
1656
1657 local \_pdf = ltx. \_pdf1658 local pdf = pdf
1659
1660 local function __pdf_backend_Page_gput (name,value)
1661 __pdf.Page.dflt[name]=value
1662 end
1663
1664 local function __pdf_backend_Page_gremove (name)
1665 __pdf.Page.dflt[name]=nil
1666 end
1667
1668 local function __pdf_backend_Page_gclear ()
1669 __pdf.Page.dflt={}
1670 end
1671
1672 local function __pdf_backend_ThisPage_gput (page,name,value)
1673 __pdf.Page[page] = __pdf.Page[page] or {}
1674 __pdf.Page[page][name]=value
1675 end
1676
```

```
1677 local function __pdf_backend_ThisPage_gpush (page)
1678 local token=""
1679 local t = {}
1680 local tkeys= {}
1681 for name,value in pairs(__pdf.Page.dflt) do
1682 t[name]=value
1683 end
1684 if __pdf.Page[page] then
1685 for name,value in pairs(__pdf.Page[page]) do
1686 t[name] = value
1687 end
1688 end
1689 -- sort the table to get reliable test files.
1690 for name,value in pairs(t) do
1691 table.insert(tkeys,name)
1692 end
1693 table.sort(tkeys)
1694 for _,name in ipairs(tkeys) do
1695 token = token .. "/"..name.." "..t[name]
1696 end
1697 return token
1698 end
1699
1700 function ltx. _pdf.backend_ThisPage_gput (page,name,value) -- tex.count["g_shipout_readonly
1701 __pdf_backend_ThisPage_gput (page,name,value)
1702 end
1703
1704 function ltx.__pdf.backend_ThisPage_gpush (page)
1705 pdf.setpageattributes(__pdf_backend_ThisPage_gpush (page))
1706 end
1707
1708 function ltx.__pdf.backend_Page_gput (name,value)
1709 __pdf_backend_Page_gput (name,value)
1710 end
1711
1712 function ltx.__pdf.backend_Page_gremove (name)
1713 __pdf_backend_Page_gremove (name)
1714 end
1715
1716 function ltx.__pdf.backend_Page_gclear ()
1717 __pdf_backend_Page_gclear ()
1718 end
1719
1720
1721 local Properties = ltx.__pdf.Page.Resources.Properties
1722 local ResourceList= ltx.__pdf.Page.Resources.List
1723 local function __pdf_backend_PageResources_gpush (page)
1724 local token=""
1725 if Properties[page] then
1726 -- we sort the table, so that the pdf test works
1727 local t = \{\}1728 for name,value in pairs (Properties[page]) do
1729 table.insert (t,name)
1730 end
```

```
1731 table.sort (t)
1732 for _,name in ipairs(t) do
1733 token = token .. "/"..name.." ".. Properties[page][name]
1734 end
1735 token = "/Properties <<"..token..">>"
1736 end
1737 for i, name in ipairs (ResourceList) do
1738 if ltx.__pdf.Page.Resources[name] then
1739 token = token .. "/"..name.." "..ltx.pdf.object_ref("__pdf/Page/Resources/"..name)
1740 end
1741 end
1742 return token
1743 end
1744
1745 -- the function is public, as I probably need it in tagpdf too ...
1746 function ltx.pdf.Page_Resources_Properties_gput (page,name,value) -- tex.count["g_shipout_re
1747 Properties[page] = Properties[page] or {}
1748 Properties[page][name]=value
1749 pdf.setpageresources(__pdf_backend_PageResources_gpush (page))
1750 end
1751
1752 function ltx.pdf.Page_Resources_gpush(page)
1753 pdf.setpageresources(__pdf_backend_PageResources_gpush (page))
1754 end
1755
1756 function ltx.pdf.object_ref (objname)
1757 if ltx.__pdf.object[objname] then
1758 local ref= ltx.__pdf.object[objname]
1759 return ref
1760 else
1761 return "false"
1762 end
1763 end
1764 ⟨/lua⟩
```
# **Index**

The italic numbers denote the pages where the corresponding entry is described, numbers underlined point to the definition, all others indicate the places where it is used.

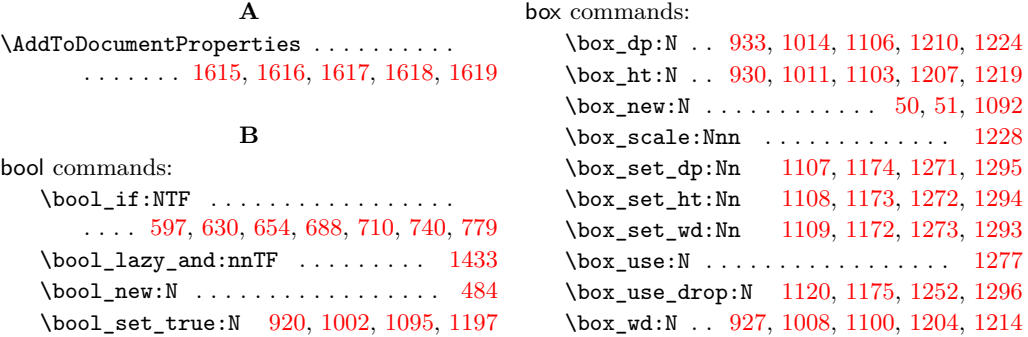

**C**

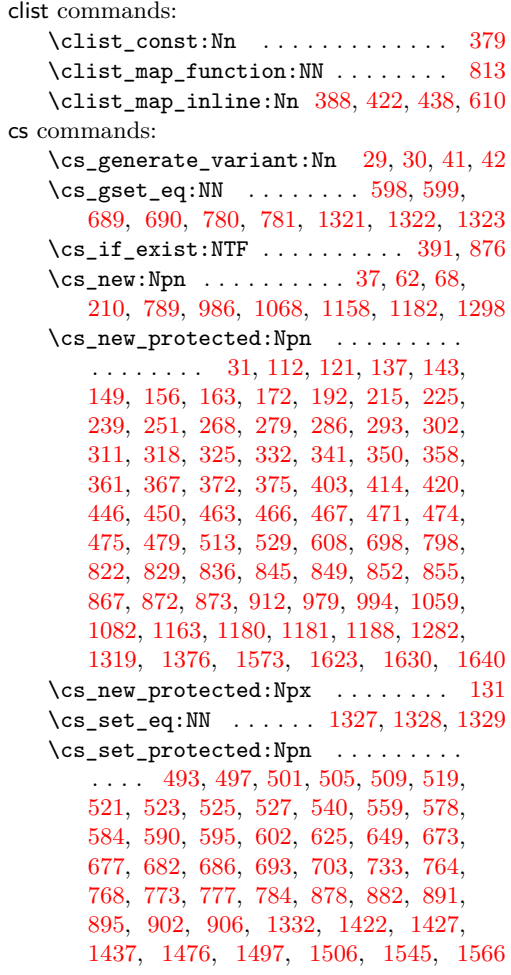

#### **D**

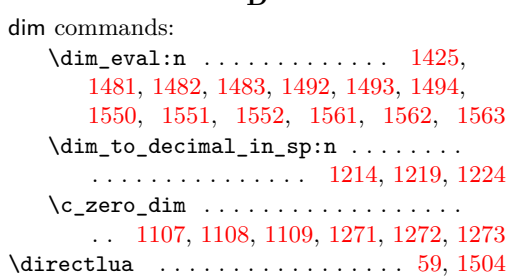

# **E**

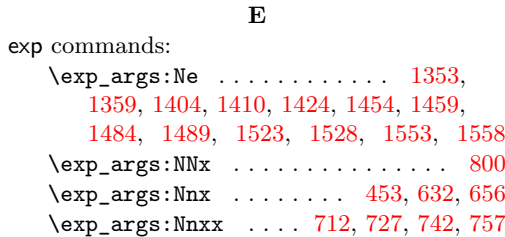

\exp\_args:Nx . . . . . . . . . . [202,](#page-5-4) [313,](#page-7-7) [352,](#page-8-7) [628,](#page-14-8) [638,](#page-14-9) [652,](#page-14-10) [662,](#page-14-11) [706,](#page-15-11) [736,](#page-16-12) [1151](#page-24-7)

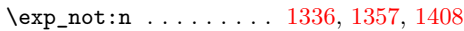

# **F**

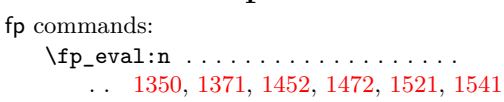

## **G**

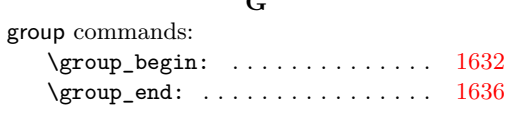

#### **H**

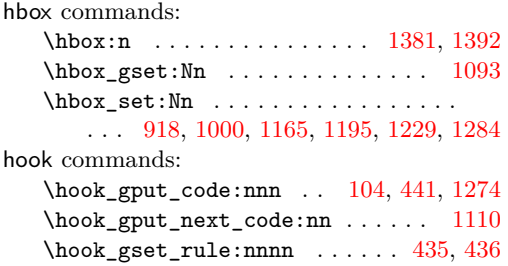

#### **I**

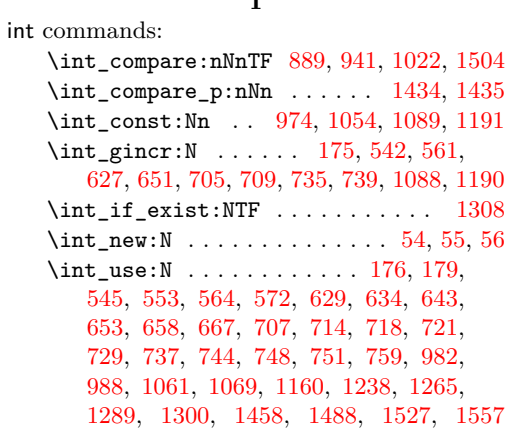

# **K**

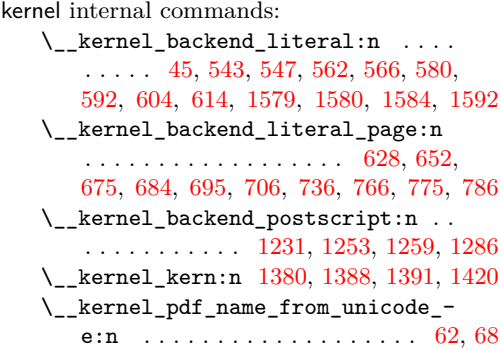

\\_\_kernel\_pdfdict\_name:n [194,](#page-5-5) [195,](#page-5-6) [197,](#page-5-7) [425,](#page-9-6) [454,](#page-10-11) [612,](#page-13-15) [792,](#page-17-5) [803,](#page-17-6) [808,](#page-17-7) [921,](#page-20-7) [942,](#page-20-8) [953,](#page-20-9) [958,](#page-20-10) [963,](#page-20-11) [968,](#page-21-11) [1003,](#page-21-12) [1023,](#page-22-6) [1033,](#page-22-7) [1038,](#page-22-8) [1043,](#page-22-9) [1048,](#page-22-10) [1198](#page-25-15) \g\_\_kernel\_pdfmanagement\_end\_ run\_code\_tl . . . . . . . . . . [77,](#page-2-2) [84,](#page-2-3) [91](#page-2-4) \g\_\_kernel\_pdfmanagement\_ thispage\_shipout\_code\_tl [100,](#page-3-6) [106](#page-3-7)

#### **L**

latelua commands: \latelua: . . . . . . . . . [169,](#page-4-7) [248,](#page-6-5) [299,](#page-7-8) [338](#page-7-9)

#### **M**

mode commands: \mode\_leave\_vertical: ... [1112,](#page-23-14) [1276](#page-26-12)

#### **P**

pdf commands: \pdf\_activate\_structure\_destination: . . . . . . . . . . . . . . . . . . . . [1318,](#page-28-8) [1319](#page-28-3) \l\_pdf\_current\_structure\_ destination\_tl  $\dots \dots$  [1315,](#page-28-9) [1353,](#page-29-1) [1359,](#page-29-2) [1404,](#page-30-3) [1410,](#page-30-4) [1454,](#page-31-6) [1459,](#page-31-7) [1484,](#page-32-6) [1489,](#page-32-7) [1523,](#page-32-8) [1528,](#page-32-9) [1553,](#page-33-9) [1558](#page-33-10) \pdf\_object\_if\_exist:nTF . . . . . . . . . [1353,](#page-29-1) [1404,](#page-30-3) [1454,](#page-31-6) [1484,](#page-32-6) [1523,](#page-32-8) [1553](#page-33-9) \pdf\_object\_new:n ........ [390,](#page-9-7) [440](#page-10-12) \pdf\_object\_ref:n . . [794,](#page-17-8) [955,](#page-20-12) [960,](#page-20-13) [965,](#page-21-13) [970,](#page-21-14) [1035,](#page-22-11) [1040,](#page-22-12) [1045,](#page-22-13) [1050,](#page-22-14) [1126,](#page-23-15) [1133,](#page-24-10) [1140,](#page-24-11) [1148,](#page-24-12) [1359,](#page-29-2) [1410](#page-30-4) \pdf\_object\_ref\_last: . [825,](#page-17-9) [832,](#page-18-7) [839](#page-18-8) \pdf\_object\_unnamed\_write:nn ... . . . [586,](#page-13-16) [679,](#page-15-21) [770,](#page-16-23) [824,](#page-17-10) [831,](#page-18-9) [838,](#page-18-10) [1642](#page-35-4)  $\pi_{\text{object\_write}} \dots \dots \dots \quad 456$  $\pi_{\text{object\_write}} \dots \dots \dots \quad 456$  $\pdf$  object write:nnn .... [427,](#page-9-8) [444](#page-10-14) pdf internal commands:  $\_{pdf}\text{-}backend:$ n . . . . . . . . . [139,](#page-3-8) [448,](#page-10-15) [457,](#page-10-16) [839,](#page-18-8) [904,](#page-19-10) [908,](#page-19-11) [1113,](#page-23-16) [1121,](#page-23-17) [1122,](#page-23-18) [1129,](#page-24-13) [1136,](#page-24-14) [1143,](#page-24-15) [1152,](#page-24-16) [1167,](#page-24-17) [1334,](#page-28-10) [1355,](#page-29-9) [1383,](#page-30-11) [1384,](#page-30-12) [1394,](#page-30-13) [1406](#page-30-14) \\_\_pdf\_backend\_bdc:nn . . . . . . *[12](#page-11-10)*, [481,](#page-11-11) [493,](#page-11-5) [519,](#page-12-1) [595,](#page-13-8) [598,](#page-13-2) [599,](#page-13-3) [600,](#page-13-17) [686,](#page-15-6) [689,](#page-15-2) [690,](#page-15-3) [691,](#page-15-22) [777,](#page-16-8) [780,](#page-16-2) [781,](#page-16-3) [782](#page-16-24) \ pdf backend bdc contobi:nn . . . . . . . . . . [584,](#page-13-6) [598,](#page-13-2) [677,](#page-14-5) [689,](#page-15-2) [768,](#page-16-6) [780](#page-16-2) \\_\_pdf\_backend\_bdc\_contstream:nn . . . . . . . [590,](#page-13-7) [599,](#page-13-3) [682,](#page-15-5) [690,](#page-15-3) [773,](#page-16-7) [781](#page-16-3) \\_pdf\_backend\_bdcobject:n ..... . . . . . . . . . . . . . . . . . . . *[12](#page-11-10)*, [481,](#page-11-11) [501,](#page-11-7) [523,](#page-12-3) [559,](#page-12-7) [587,](#page-13-18) [649,](#page-14-3) [680,](#page-15-23) [733,](#page-16-4) [771](#page-16-25) \\_\_pdf\_backend\_bdcobject:nn .... . . . . . *[12](#page-11-10)*, [481,](#page-11-11) [497,](#page-11-6) [521,](#page-12-2) [540,](#page-12-6) [625,](#page-14-2) [703](#page-15-8)  $\_{pdf}\text{-}backend}\_{bin}$ . . . . . . *[12](#page-11-10)*, [481,](#page-11-11) [509,](#page-11-9) [527,](#page-12-5) [578,](#page-13-5) [673,](#page-14-4) [764](#page-16-5)

\\_\_pdf\_backend\_catalog\_gput:nn . . *[18](#page-17-11)* \\_\_pdf\_backend\_destination:nn . . . . . . . . . . . . . . . . . . . . . . . [1321,](#page-28-0) [1327](#page-28-4) \\_\_pdf\_backend\_destination:nnnn . . . . . . . . . . . . [1322,](#page-28-1) [1328,](#page-28-5) [1476,](#page-31-2) [1545](#page-33-1) \\_\_pdf\_backend\_emc: ........... . . . . . *[12](#page-11-10)*, [481,](#page-11-11) [505,](#page-11-8) [525,](#page-12-4) [602,](#page-13-9) [693,](#page-15-7) [784](#page-16-9) \\_\_pdf\_backend\_link\_begin:n .. [1429](#page-30-15) \\_\_pdf\_backend\_link\_begin:nnnw . . . . . . . . . . . . . . . . . . . . . . [1499,](#page-32-13) [1568](#page-33-15) \\_\_pdf\_backend\_link\_begin\_ goto:nnw . . . . . . . . . . . . [1323,](#page-28-2) [1329](#page-28-6) \\_\_pdf\_backend\_link\_begin\_ structure\_goto:nnw . . . . . . . . . . . . . . . . [1323,](#page-28-2) [1329,](#page-28-6) [1427,](#page-30-1) [1497,](#page-32-0) [1566](#page-33-2) \\_\_pdf\_backend\_link\_off: ....... . . . . . . . . . . . . . . [872,](#page-19-1) [878,](#page-19-3) [891,](#page-19-5) [902](#page-19-7) \\_\_pdf\_backend\_link\_on: . . . . . . . . . . . . . . . . . . . . . . [873,](#page-19-2) [882,](#page-19-4) [895,](#page-19-6) [906](#page-19-8) \\_\_pdf\_backend\_luastring:n . . . . . [125,](#page-3-9) [210,](#page-5-0) [219,](#page-5-8) [231,](#page-5-9) [232,](#page-5-10) [243,](#page-6-6) [258,](#page-6-7) [259](#page-6-8) \\_\_pdf\_backend\_metadata\_stream:n . . . . . . . . . . . . . . . [1623,](#page-34-5) [1630,](#page-35-0) [1640](#page-35-1) \g\_\_pdf\_backend\_name\_int .......  $\ldots$  . . . . . . . . . . [53,](#page-1-13) [542,](#page-12-8) [545,](#page-12-10) [553,](#page-12-11) [561,](#page-12-9) [564,](#page-12-12) [572,](#page-13-10) [627,](#page-14-12) [629,](#page-14-14) [634,](#page-14-15) [643,](#page-14-16) [651,](#page-14-13) [653,](#page-14-17) [658,](#page-14-18) [667,](#page-14-19) [705,](#page-15-12) [707,](#page-15-14) [735,](#page-16-13) [737](#page-16-15) \\_\_pdf\_backend\_Names\_gpush:nn . . . . . . . . . . . . . . [822,](#page-17-3) [829,](#page-18-0) [836,](#page-18-1) [845,](#page-18-2) [849](#page-18-3) \\_\_pdf\_backend\_NamesEmbeddedFiles\_ add:nn  $\ldots \ldots$  [851,](#page-18-11) [852,](#page-18-4) [855,](#page-18-5) [867](#page-18-6) \g\_\_pdf\_backend\_object\_int ..... . . . . . . . [1088,](#page-23-13) [1091,](#page-23-19) [1190,](#page-25-14) [1193,](#page-25-16) [1238](#page-26-7) \\_\_pdf\_backend\_object\_last: . . . . . . . . . . . [503,](#page-11-12) [573,](#page-13-19) [659,](#page-14-21) [668,](#page-14-22) [745,](#page-16-26) [760](#page-16-27) \\_\_pdf\_backend\_object\_ref:n [397,](#page-9-9) [459,](#page-10-17) [499,](#page-11-13) [554,](#page-12-17) [617,](#page-13-20) [635,](#page-14-23) [644,](#page-14-24) [715,](#page-15-24) [730](#page-15-25) \\_\_pdf\_backend\_object\_write:nn . . . . . . . . . . . . . . . . . . . . . . [1626,](#page-35-5) [1635](#page-35-6) \\_\_pdf\_backend\_Page\_gput:nn . . . . . . . . . *[5](#page-4-8)*, [146,](#page-4-9) [156,](#page-4-1) [225,](#page-5-3) [286,](#page-6-4) [325,](#page-7-4) [361](#page-8-3) \ pdf backend Page gremove:n . . . . . . . . *[5](#page-4-8)*, [146,](#page-4-9) [163,](#page-4-2) [239,](#page-6-0) [293,](#page-7-0) [332,](#page-7-5) [367](#page-8-4)  $\gtrsim$  pdf backend page int ....... [53](#page-1-13) \\_\_pdf\_backend\_Page\_primitive:n . . . . . . . . . . . . . . *[5](#page-4-8)*, [146,](#page-4-9) [149,](#page-4-0) [202,](#page-5-4) [215,](#page-5-2) [279,](#page-6-3) [304,](#page-7-10) [313,](#page-7-7) [318,](#page-7-3) [343,](#page-7-11) [352,](#page-8-7) [358](#page-8-2) \\_\_pdf\_backend\_PageResources:n . . . . . . . . . . . . . . . . . . . . [446,](#page-10-1) [466,](#page-10-4) [474](#page-11-1) \c\_\_pdf\_backend\_PageResources\_ clist . . [378,](#page-8-8) [388,](#page-9-0) [422,](#page-9-1) [438,](#page-10-0) [610,](#page-13-1) [814](#page-17-12) \\_\_pdf\_backend\_PageResources\_ gpush:n . . . . . . . . . . . . . . . . . . . . . . . *[12](#page-11-10)*, [481,](#page-11-11) [513,](#page-11-4) [529,](#page-12-0) [608,](#page-13-4) [698,](#page-15-4) [798](#page-17-2)

```
\__pdf_backend_PageResources_-
   gpush_aux:n . . . . . . . . . . . 789, 815
\__pdf_backend_PageResources_-
   gput:nnn 387, 403, 414, 450, 467, 475
\__pdf_backend_PageResources_-
   obj_gpush: . 387, 420, 463, 471, 479
\__pdf_backend_Pages_primitive:n
    112,121,131,137,143
\__pdf_backend_pdfmark:n . . . . . . .
   . . . . . . . 495, 499, 503, 507, 511, 857
\__pdf_backend_ref_label:nn . . . .
   . . . . . . . . . . . . 31, 41, 176, 718, 748
\_pdf_backend_ref_value:nn ....
   . . . . . . . . . . . . 37, 42, 179, 721, 751
\g__pdf_backend_resourceid_int . .
   . . . . . 53, 175, 176, 179, 709, 714,
   718, 721, 729, 739, 744, 748, 751, 759
\__pdf_backend_set_regression_-
   1573
\__pdf_backend_structure_-
   destination:nn . . . . . . . . . . . .
    . . 1321, 1327, 1331, 1332, 1437, 1506
\__pdf_backend_structure_-
   destination:nnnn 1322, 1328, 1422
   \__pdf_backend_structure_-
   1376,1424
\__pdf_backend_ThisPage_gpush:n .
   . . . . . 5, 146, 192, 268, 311, 350, 375
\__pdf_backend_ThisPage_gput:nn .
   . . . . . 5, 146, 172, 251, 302, 341, 372
\g__pdf_backend_thispage_-
   shipout_tl . . . . . . . . . . . . . . . . 5
\l__pdf_backend_tmpa_box . . . . . . .
   \ldots . \frac{47}{7}918,927,930,933,973,
   1000, 1008, 1011, 1014, 1053, 1165,
   1172, 1173, 1174, 1175, 1195, 1204,
   1207, 1210, 1214, 1219, 1224, 1228,
   1252, 1284, 1293, 1294, 1295, 1296
\l__pdf_backend_tmpb_box . . . . . . .
    . . . . 51, 1229, 1271, 1272, 1273, 1277
\l__pdf_backend_xform_bool .....
   . . . . . . . . . . . . . . . . . . 484, 630,
   654, 710, 740, 920, 1002, 1095, 1197
\__pdf_backend_xform_if_exist:n .
   . . . . . . . . . . . . . . . . . . . . 1306, 1312
\__pdf_backend_xform_new:nnnn . . .
   . . . . . 911, 912, 994, 1082, 1180, 1188
\__pdf_backend_xform_ref:n . 911,
   986, 1068, 1115, 1158, 1169, 1182, 1298
\l__pdf_backend_xform_tmpdp_tl . .
   . . . . . . . . . . . 1186, 1222, 1236, 1243
\l__pdf_backend_xform_tmpht_tl . .
   . . . . . . . . . . . . . . . 1187, 1217, 1241
```

```
\l__pdf_backend_xform_tmpwd_tl . .
     . . . . . . . . . . . . . . . 1185, 1212, 1242
   \__pdf_backend_xform_use:n . . . . .
     \ldots911,979,1059,1163,1181,1282
   \gtrsim_pdf_tmpa_prop ... 47,194,199,204\l__pdf_tmpa_tl . . . . . . . . . . . . . .
     \ldots47,177,181,183,186,719,
     723, 725, 728, 749, 753, 755, 758, 761
pdfdict commands:
  \pdfdict_gput:nnn . . . . . . . . . . . . .
     . 158, 186, 288, 327, 363, 405, 416,
     469, 477, 632, 656, 712, 727, 742, 757
   \pdfdict_gremove:nn 165, 295, 334, 369
   \pdfdict_if_exist:nTF . 181, 723, 753
   204,794,809
   183,725,755
   761
   314,353,429,948,1029
\dagger893,897
pdfmanagement commands:
   \pdfmanagement_add:nnn . . . . 1576,
     1583, 1591, 1599, 1604, 1613, 1614
pdfmanagement internal commands:
   \g__pdfmanagement_active_bool . . .
     . . . . . . . . . . . . . . . . . . 597, 688, 779
\pdfnames . . . . . . . . . . . . . . . . . . . . . . 18
\pdfpageref . . . . . . . . . . . . . . . . . . . . . . 2
\qquad884
\pdftrailerid . . . . . . . . . . . . . . . . . 1601
pdfxform commands:
   1118,1174,1295
   1117,1173,1294
   1312
   1116,1172,1293
prg commands:
   1306
   1312
   1310
   \prg_return_true: . . . . . . . . . . . 1309
prop commands:
   942,1023
   921,1003,1198
   199,454
   \prop_gset_eq:NN . . . . . . . . . . . . . 194
   \prop_if_empty:NTF ............
     . . . . . . . . . . . 424, 612, 791, 952,
     957, 962, 967, 1032, 1037, 1042, 1047
   195,802
   \prop_map_function:NN . . . . . 204, 807
   \prop_map_inline:Nn . . . . . . . . . . 197
   \sigma48
1
```
# **R**

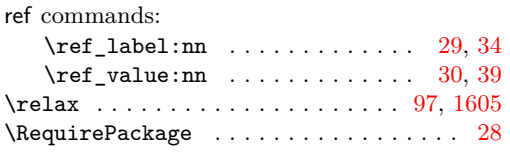

# **S**

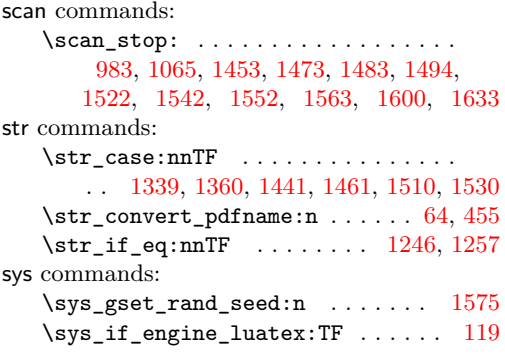

## **T**

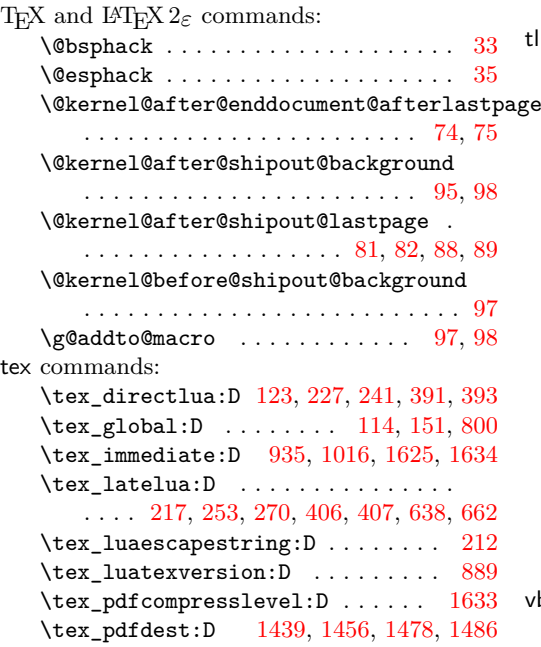

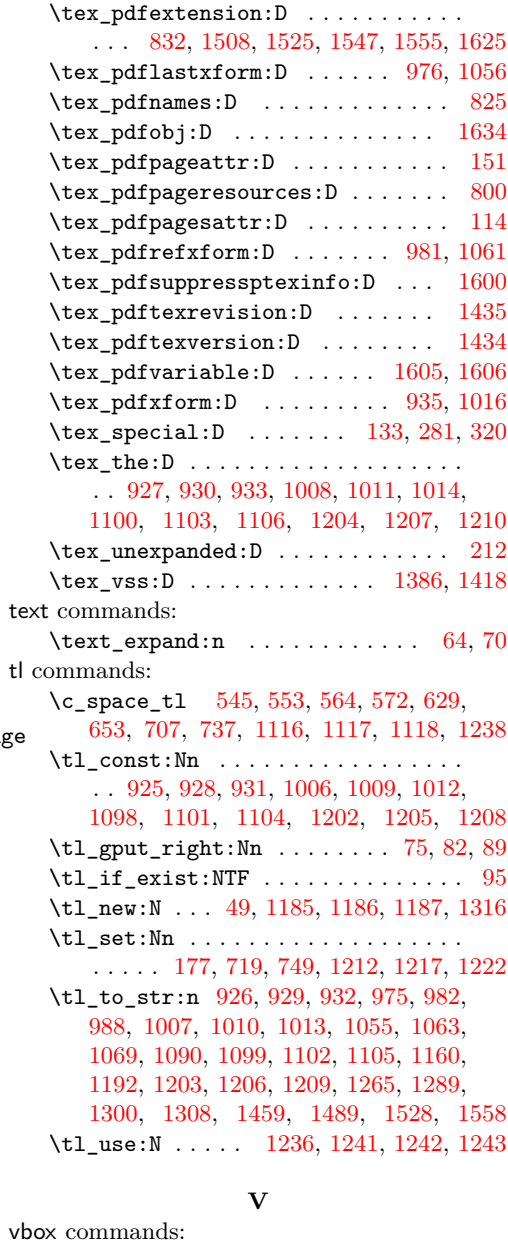

\vbox\_to\_zero:n . . . . . . . . [1378,](#page-29-12) [1389](#page-30-18)